## カタログ等資料中の旧社名の扱いについて

2010 年 4 月 1 日を以って NEC エレクトロニクス株式会社及び株式会社ルネサステクノロジ が合併し、両社の全ての事業が当社に承継されております。従いまして、本資料中には旧社 名での表記が残っておりますが、当社の資料として有効ですので、ご理解の程宜しくお願い 申し上げます。

ルネサスエレクトロニクス ホームページ(http://www.renesas.com)

2010 年 4 月 1 日 ルネサスエレクトロニクス株式会社

【発行】ルネサスエレクトロニクス株式会社(http://www.renesas.com)

【問い合わせ先】http://japan.renesas.com/inquiry

#### ご注意書き

- 1. 本資料に記載されている内容は本資料発行時点のものであり、予告なく変更することがあります。当社製品 のご購入およびご使用にあたりましては、事前に当社営業窓口で最新の情報をご確認いただきますとともに、 当社ホームページなどを通じて公開される情報に常にご注意ください。
- 2. 本資料に記載された当社製品および技術情報の使用に関連し発生した第三者の特許権、著作権その他の知的 財産権の侵害等に関し、当社は、一切その責任を負いません。当社は、本資料に基づき当社または第三者の 特許権、著作権その他の知的財産権を何ら許諾するものではありません。
- 3. 当社製品を改造、改変、複製等しないでください。
- 4. 本資料に記載された回路、ソフトウェアおよびこれらに関連する情報は、半導体製品の動作例、応用例を説 明するものです。お客様の機器の設計において、回路、ソフトウェアおよびこれらに関連する情報を使用す る場合には、お客様の責任において行ってください。これらの使用に起因しお客様または第三者に生じた損 害に関し、当社は、一切その責任を負いません。
- 5. 輸出に際しては、「外国為替及び外国貿易法」その他輸出関連法令を遵守し、かかる法令の定めるところに より必要な手続を行ってください。本資料に記載されている当社製品および技術を大量破壊兵器の開発等の 目的、軍事利用の目的その他軍事用途の目的で使用しないでください。また、当社製品および技術を国内外 の法令および規則により製造・使用・販売を禁止されている機器に使用することができません。
- 6. 本資料に記載されている情報は、正確を期すため慎重に作成したものですが、誤りがないことを保証するも のではありません。万一、本資料に記載されている情報の誤りに起因する損害がお客様に生じた場合におい ても、当社は、一切その責任を負いません。
- 7. 当社は、当社製品の品質水準を「標準水準」、「高品質水準」および「特定水準」に分類しております。また、 各品質水準は、以下に示す用途に製品が使われることを意図しておりますので、当社製品の品質水準をご確 認ください。お客様は、当社の文書による事前の承諾を得ることなく、「特定水準」に分類された用途に当 社製品を使用することができません。また、お客様は、当社の文書による事前の承諾を得ることなく、意図 されていない用途に当社製品を使用することができません。当社の文書による事前の承諾を得ることなく、 「特定水準」に分類された用途または意図されていない用途に当社製品を使用したことによりお客様または 第三者に生じた損害等に関し、当社は、一切その責任を負いません。なお、当社製品のデータ・シート、デ ータ・ブック等の資料で特に品質水準の表示がない場合は、標準水準製品であることを表します。
	- 標準水準: コンピュータ、OA 機器、通信機器、計測機器、AV 機器、家電、工作機械、パーソナル機器、 産業用ロボット
	- 高品質水準: 輸送機器(自動車、電車、船舶等)、交通用信号機器、防災・防犯装置、各種安全装置、生命 維持を目的として設計されていない医療機器(厚生労働省定義の管理医療機器に相当)
	- 特定水準: 航空機器、航空宇宙機器、海底中継機器、原子力制御システム、生命維持のための医療機器(生 命維持装置、人体に埋め込み使用するもの、治療行為(患部切り出し等)を行うもの、その他 直接人命に影響を与えるもの)(厚生労働省定義の高度管理医療機器に相当)またはシステム 等
- 8. 本資料に記載された当社製品のご使用につき、特に、最大定格、動作電源電圧範囲、放熱特性、実装条件そ の他諸条件につきましては、当社保証範囲内でご使用ください。当社保証範囲を超えて当社製品をご使用さ れた場合の故障および事故につきましては、当社は、一切その責任を負いません。
- 9. 当社は、当社製品の品質および信頼性の向上に努めておりますが、半導体製品はある確率で故障が発生した り、使用条件によっては誤動作したりする場合があります。また、当社製品は耐放射線設計については行っ ておりません。当社製品の故障または誤動作が生じた場合も、人身事故、火災事故、社会的損害などを生じ させないようお客様の責任において冗長設計、延焼対策設計、誤動作防止設計等の安全設計およびエージン グ処理等、機器またはシステムとしての出荷保証をお願いいたします。特に、マイコンソフトウェアは、単 独での検証は困難なため、お客様が製造された最終の機器・システムとしての安全検証をお願いいたします。
- 10. 当社製品の環境適合性等、詳細につきましては製品個別に必ず当社営業窓口までお問合せください。ご使用 に際しては、特定の物質の含有・使用を規制する RoHS 指令等、適用される環境関連法令を十分調査のうえ、 かかる法令に適合するようご使用ください。お客様がかかる法令を遵守しないことにより生じた損害に関し て、当社は、一切その責任を負いません。
- 11. 本資料の全部または一部を当社の文書による事前の承諾を得ることなく転載または複製することを固くお 断りいたします。
- 12. 本資料に関する詳細についてのお問い合わせその他お気付きの点等がございましたら当社営業窓口までご 照会ください。
- 注1. 本資料において使用されている「当社」とは、ルネサスエレクトロニクス株式会社およびルネサスエレク トロニクス株式会社がその総株主の議決権の過半数を直接または間接に保有する会社をいいます。
- 注 2. 本資料において使用されている「当社製品」とは、注 1 において定義された当社の開発、製造製品をいい ます。

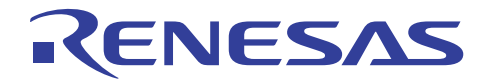

## SuperH RISC engine C/C++ コンパイラパッケージ

アプリケーションノート:<コンパイラ活用ガイド>C++言語活用編

本ドキュメントでは、SuperH RISC engine C/C++ コンパイラ V.9 における C++言語の 使用方法、注意点を説明します。

目次

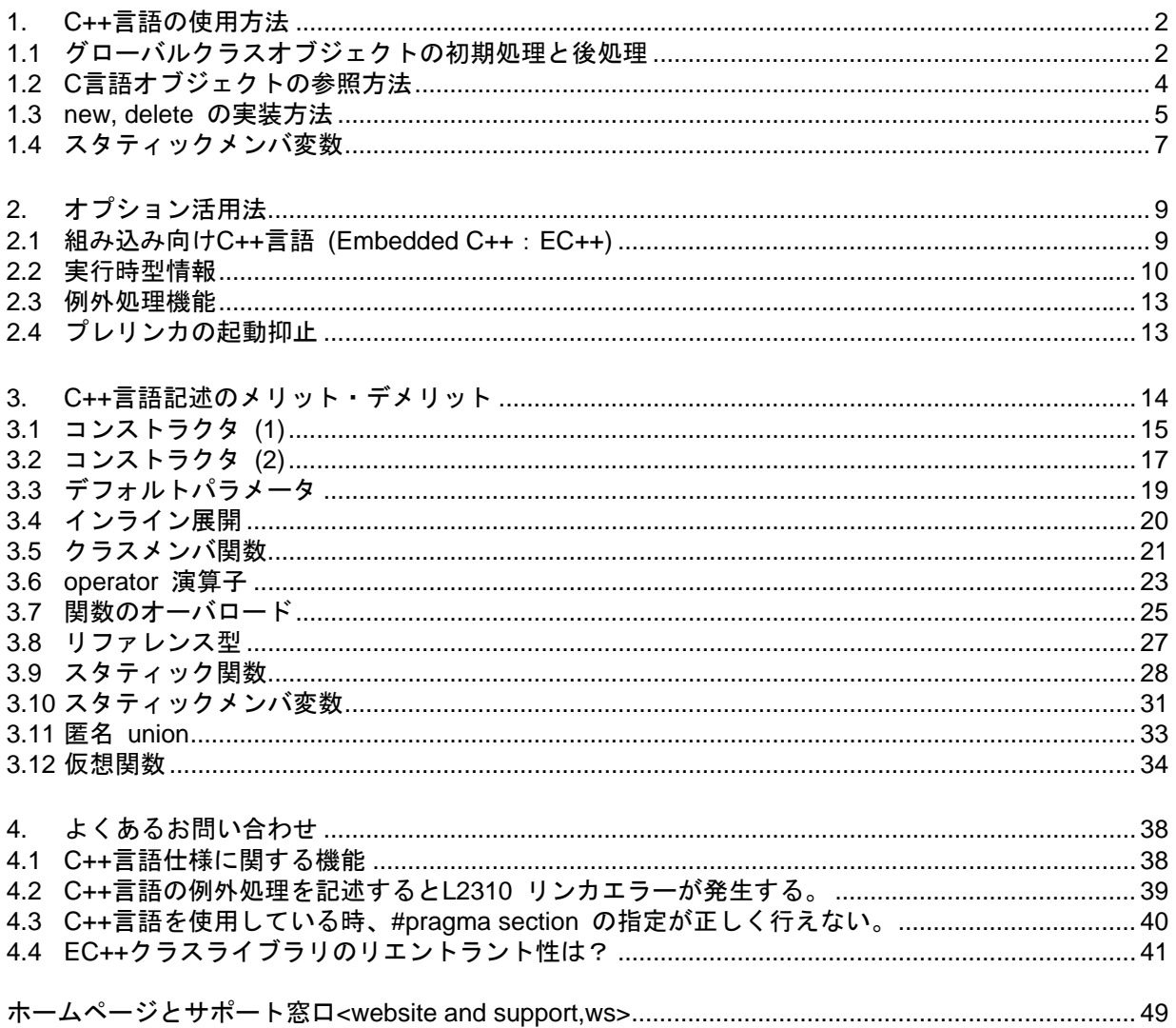

<span id="page-3-0"></span>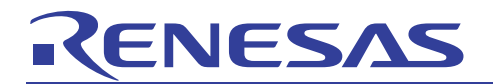

#### 1. C++言語の使用方法

#### 1.1 グローバルクラスオブジェクトの初期処理と後処理

■ポイント

 $\mathbf{main}$ 

C<sub>++</sub> charged the control of the control of the control of the control of the control of the control of the control of the control of the control of the control of the control of the control of the control of the control o

■グローバルクラスオブジェクトとは?

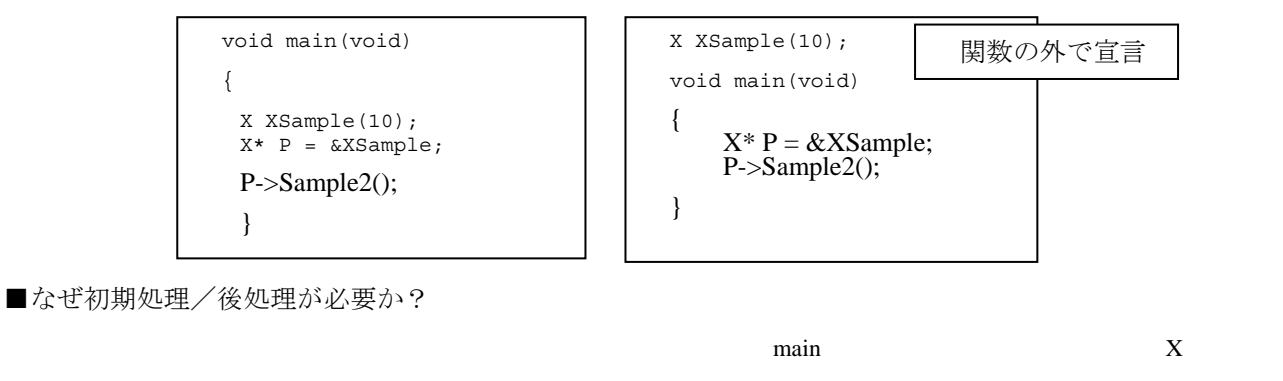

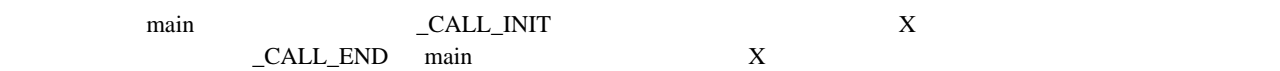

■\_CALL\_INIT/\_CALL\_END の使用時と未使用時の動作

 $X$  x

 $\n *while*\n$ 

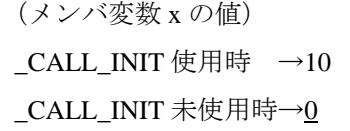

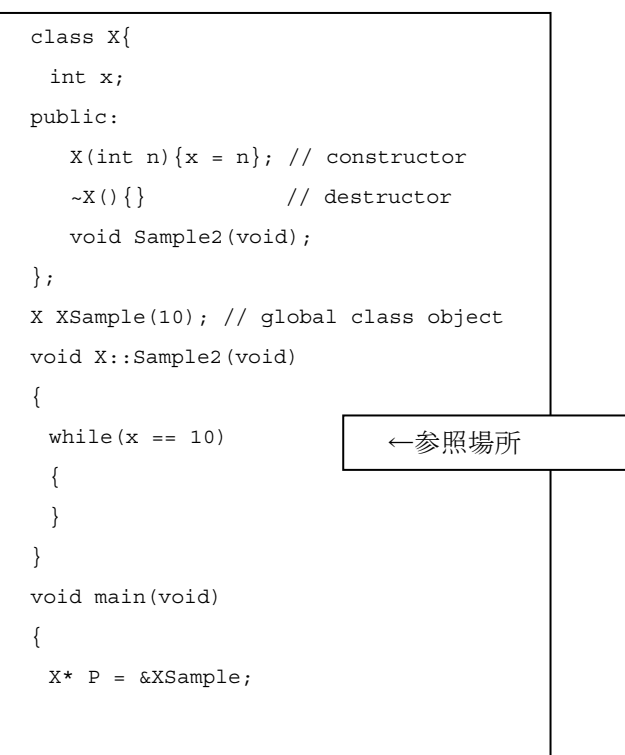

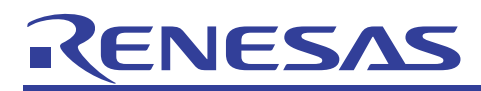

■\_CALL\_INIT/\_CALL\_END の呼び出し方法

main was not been written to be a state of the state of the state of the state of the state of the state of the state of the state of the state of the state of the state of the state of the state of the state of the state

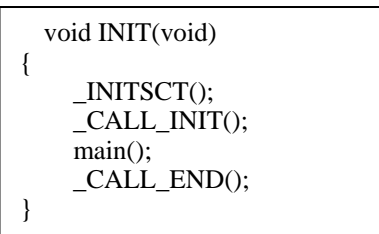

```
HEW resetprg.c _CALL_NIT/_CALL_END
```
resetprg.c PowerON Reset

```
__entry(vect=0) void PowerON_Reset(void) 
  { 
   set_imask_ccr(1);
   _INITSCT(); 
   _CALL_INIT(); // Remove the comment when you use global class object 
 // _INIT_IOLIB(); // Remove the comment when you use SIM I/O
 // errno=0; \frac{1}{2} // Remove the comment when you use errno
 // srand(1); // Remove the comment when you use rand()
 // _s1ptr=NULL; // Remove the comment when you use strtok() 
  HardwareSetup(); // Use Hardware Setup 
   set_imask_ccr(0);
  main(); 
 // _CLOSEALL(); // Remove the comment when you use SIM I/O 
   _CALL_END(); // Remove the comment when you use global class object 
   sleep(); 
}
```
<span id="page-5-0"></span>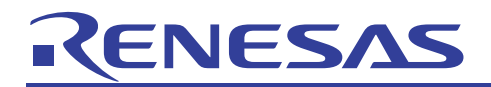

#### 1.2 C 言語オブジェクトの参照方法

■ポイント

extern "C"  $\qquad \qquad \qquad$  C  $\qquad \qquad \qquad$  C++

 $C_{++}$  and  $C_{-}$ 

 $C++$ 

}

- ■使用例
	- 1. extern "C"」宣言を用いることによりCオブジェクトプログラムの関数を参照できます。

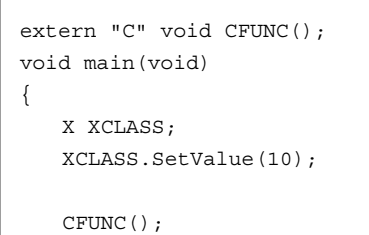

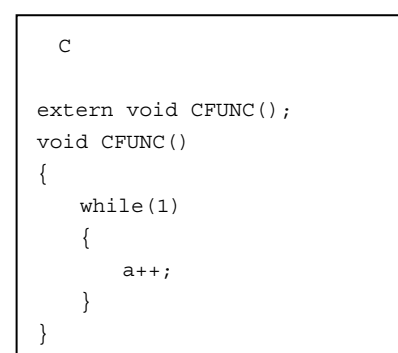

2. extern "C"  $C^+$ 

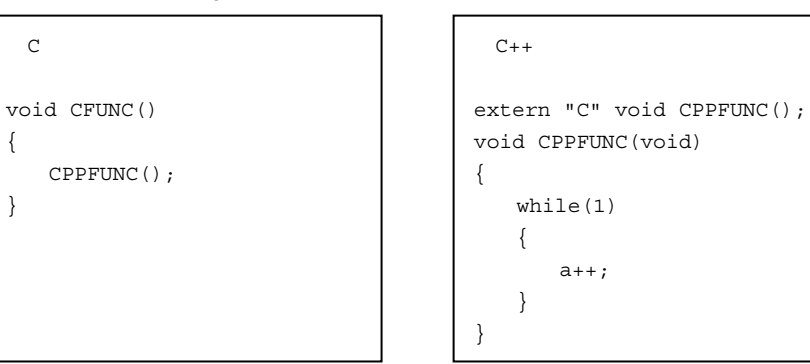

■注意事項

1.  $(Ver.5)$   $C++$ 

 $2.$ 

<span id="page-6-0"></span>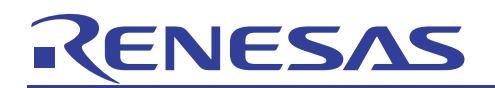

#### 1.3 new, delete の実装方法

■ポイント

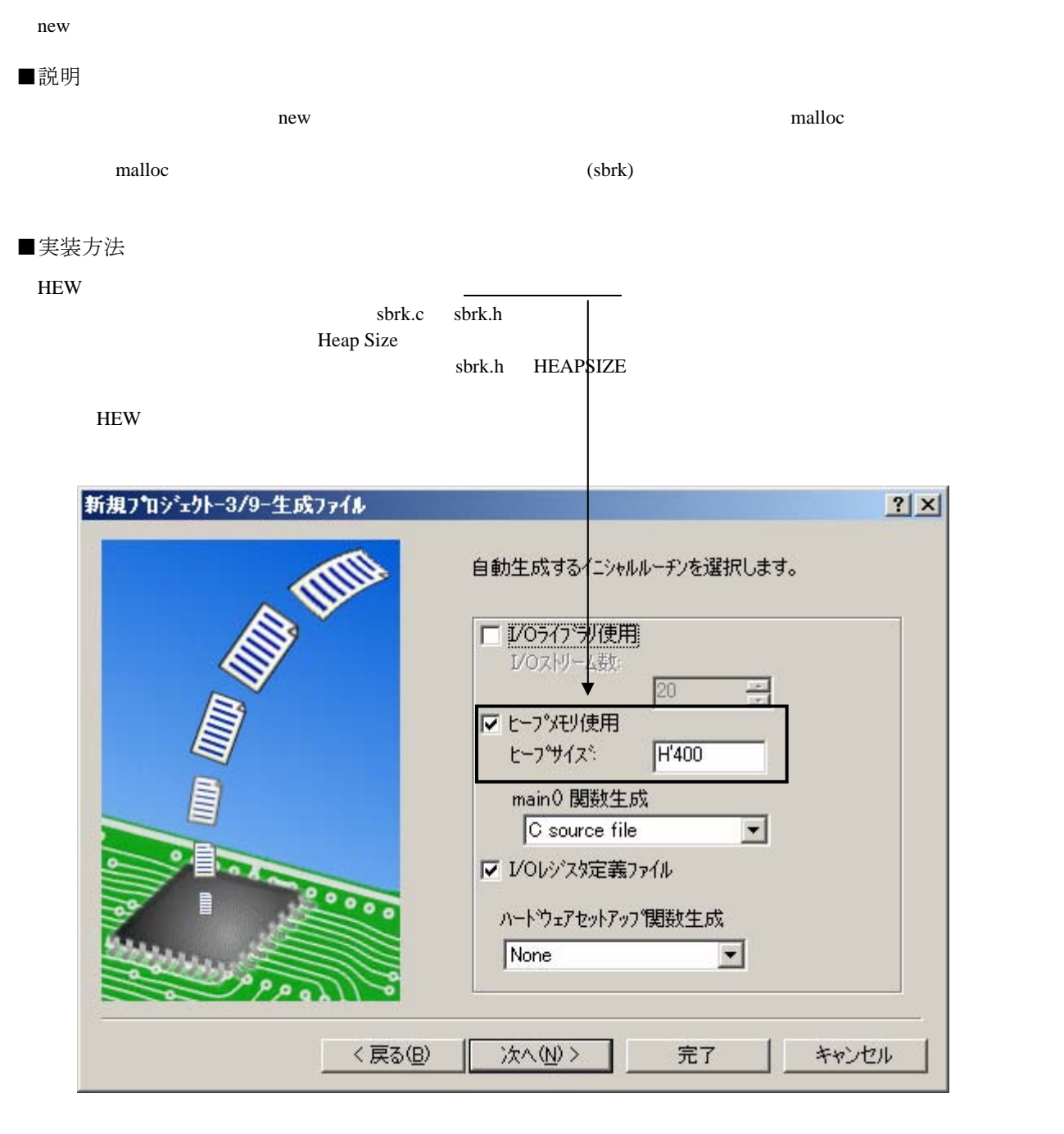

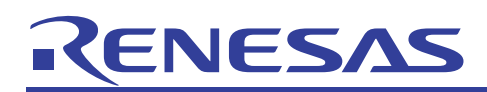

sbrk.c

```
#include <stdio.h> 
#include "sbrk.h" 
//const size t sbrk size= /* Specifies the minimum unit of *//* the defined heap area */static union {<br>long dummy :
                      /* Dummy for 4-byte boundary */
   char heap[HEAPSIZE]; /* Declaration of the area managed */<br>
by shrk */
                                                 /* by sbrk */ 
}heap area ;
static char *brk=(char *)&heap area;/* End address of area assigned */
/**************************************************************************/ 
             sbrk:Data write
\star//* Return value:Start address of the assigned area (Pass) 
\left. \begin{array}{ccc} \star/ \star & \star/ \end{array} \right.(F \text{ailure}) -1
\star//**************************************************************************/ 
\int \frac{1}{x} \frac{1}{x} \frac{1}{x} \frac{1}{x} \frac{1}{x} \frac{1}{x} \frac{1}{x} \frac{1}{x} \frac{1}{x} \frac{1}{x} \frac{1}{x} \frac{1}{x} \frac{1}{x} \frac{1}{x} \frac{1}{x} \frac{1}{x} \frac{1}{x} \frac{1}{x} \frac{1}{x} \frac{1}{x} \frac{1}{x} \frac{1}{{ 
   char *p; 
  if(brk+size>heap area.heap+HEAPSIZE) /* Empty area size */
   return (char *)-1 ;
   p=brk ; /* Area assignment 
   */<br>brk += size :
                                            /* End address update */return p ; 
}
```
#### (sbrk.h)

```
/* size of area managed by sbrk */#define HEAPSIZE 0x420
```
<span id="page-8-0"></span>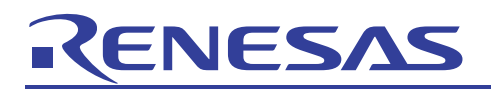

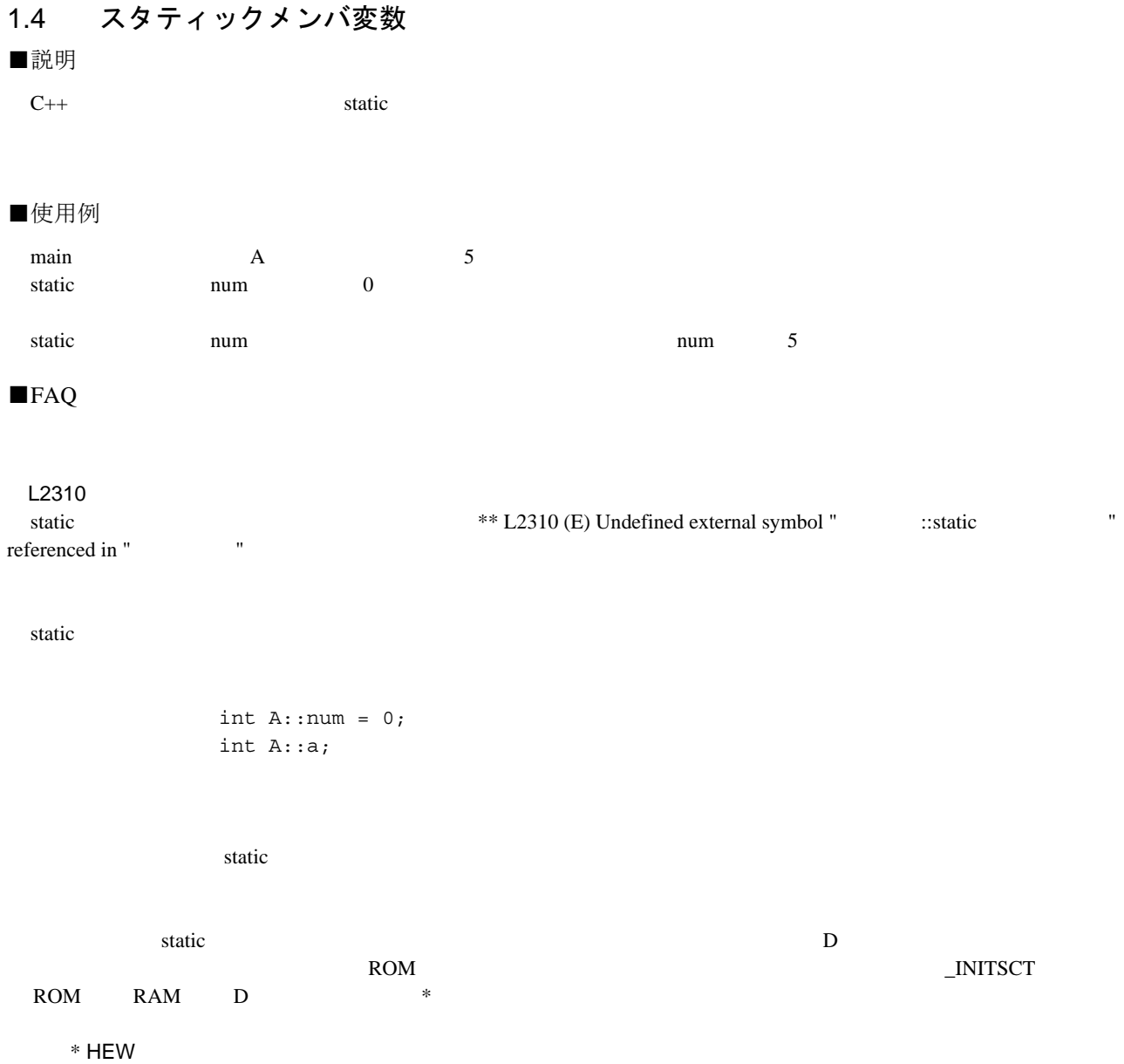

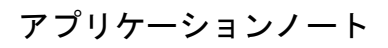

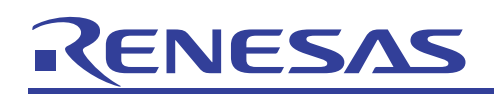

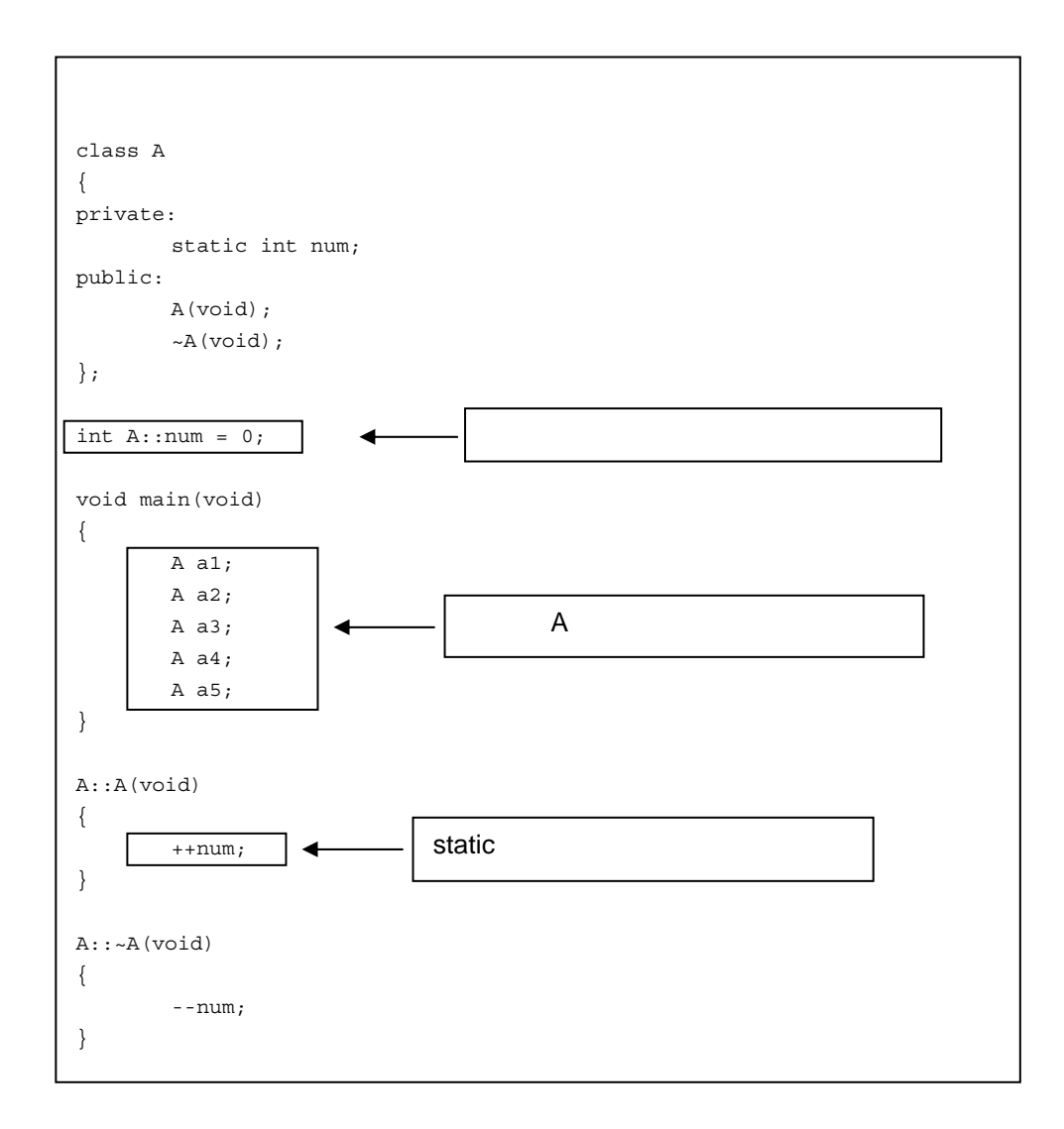

<span id="page-10-0"></span>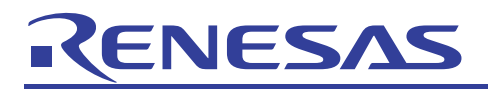

#### 2. オプション活用法

#### 2.1 組み込み向け C++言語 (Embedded C++:EC++)

■説明

ROM/RAM  $C++$   $(EC++)$   $C++$ 

■指定方法

 $C/C++$  Category:[Other] Check against EC++ language specification コマンドライン :*eccp*

■未サポートキーワード

catch const\_cast dynamic\_cast explicit mutable namespace reinterpret\_cast static\_cast template throw try typeid typename using

■未サポート言語仕様

<span id="page-11-0"></span>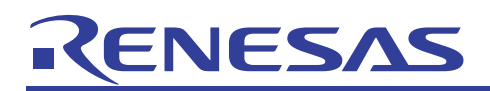

#### 2.2 実行時型情報

#### ■説明

 $C_{++}$ 

C++ type\_info type\_info ,typeid ,dynamic\_cast

#### ■指定方法

- : CPU Enable/disable runtime type information
- : *rtti=on | off*
- : Link/Library Category:[Input] Prelinker control Auto Run prelinker
- : *noprelink*

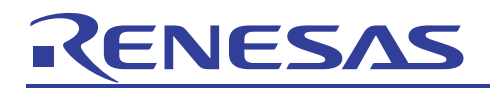

■type\_info クラス,typeid 演算子の使用例

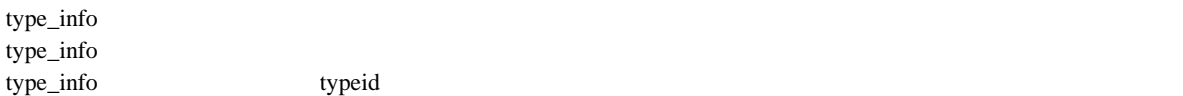

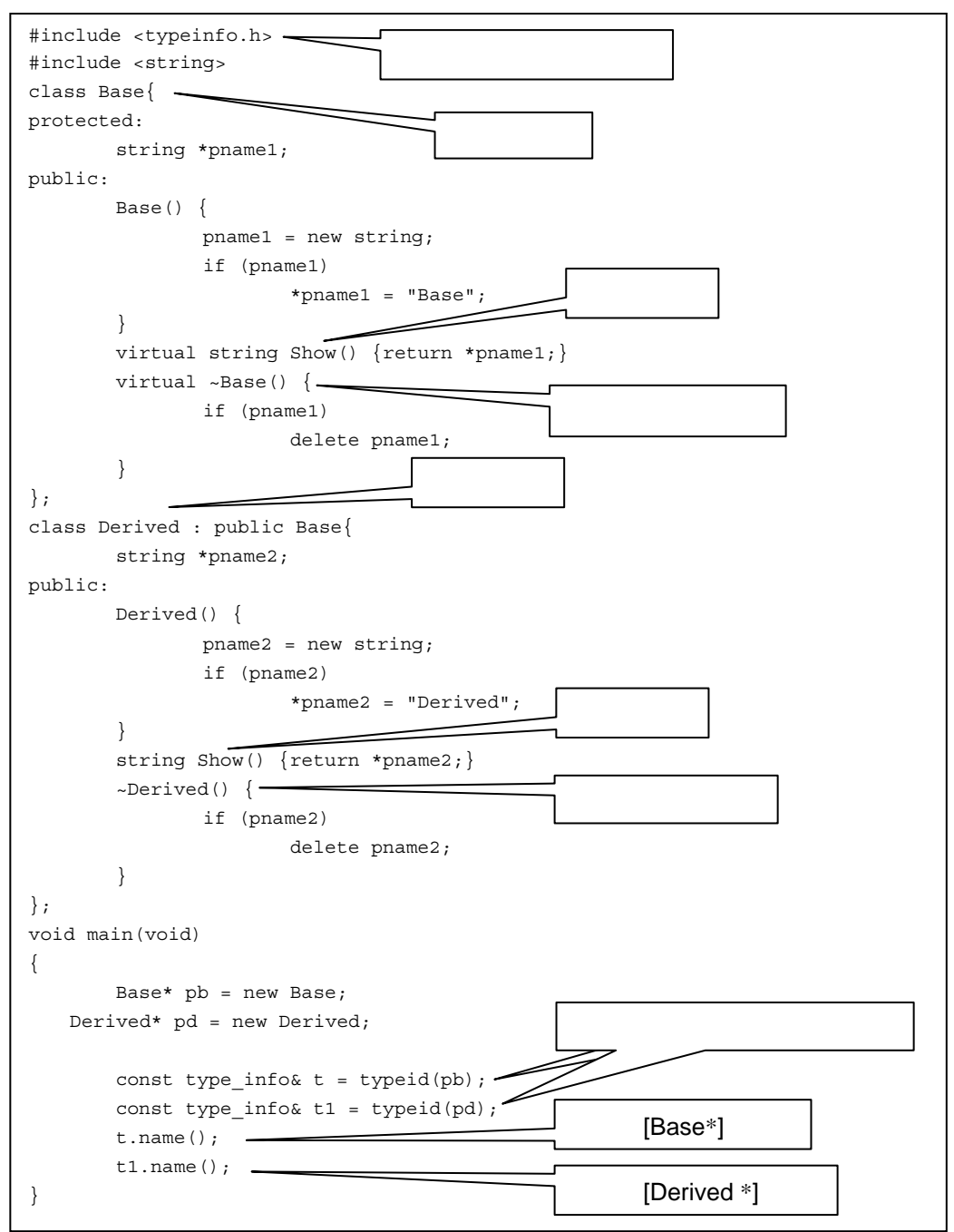

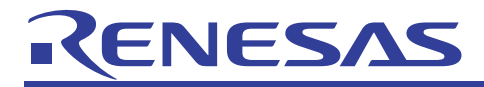

アプリケーションノート

■dynamic\_cast 演算子の使用例

dynamic\_cast  $\alpha$ 

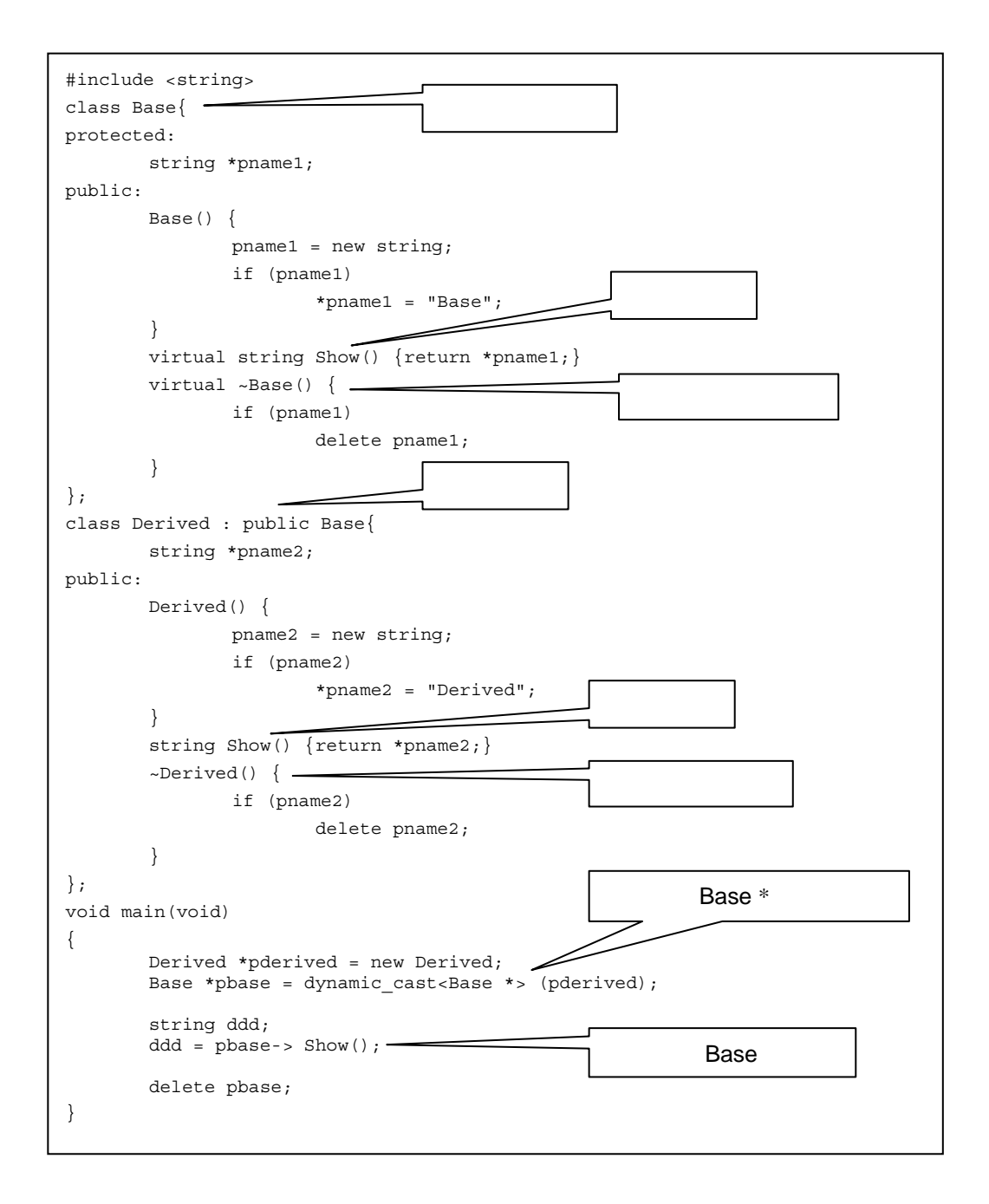

<span id="page-14-0"></span>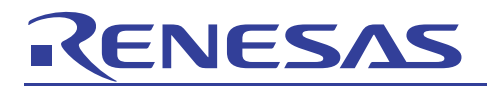

#### 2.3 例外処理機能

#### ■説明

 $C_{++}$  c

#### ■指定方法

: CPU Use try, throw and catch of  $C++$ 

コマンドライン :*exception*

#### ■使用例

"INPUT.DAT"

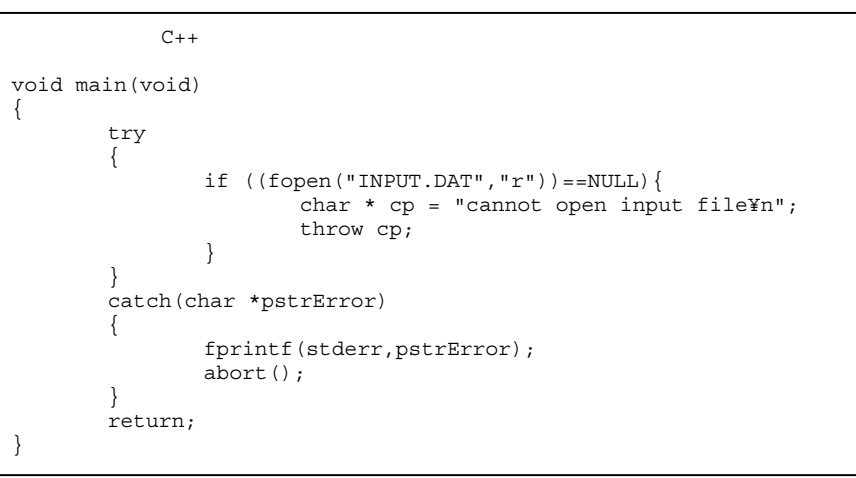

■注意事項

## 2.4 プレリンカの起動抑止

■説明

 $C++$ 

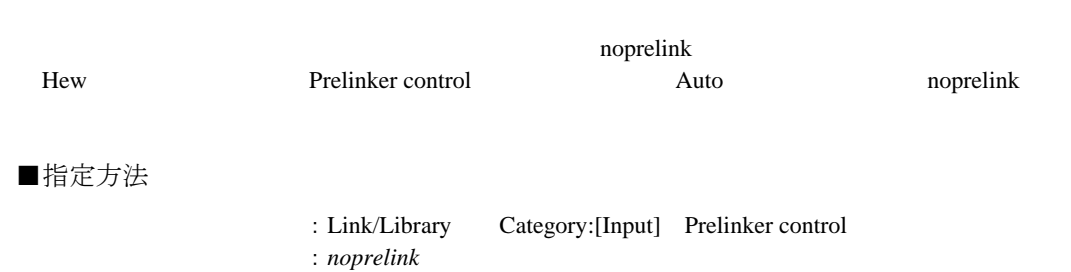

<span id="page-15-0"></span>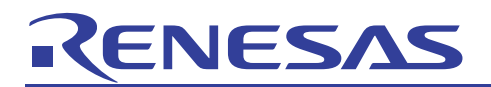

### 3. C++言語記述のメリット・デメリット

 $C_{++}$ 

 $\bf C$ 

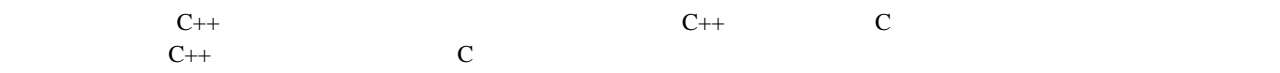

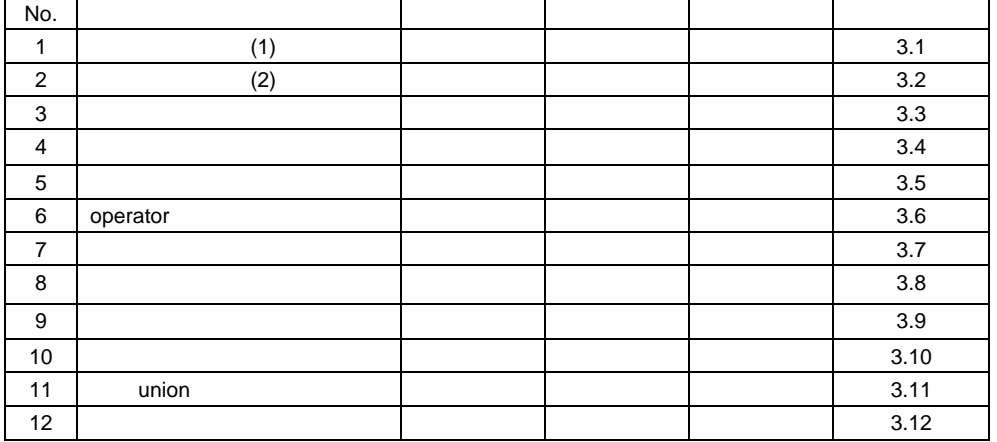

◎ : 性能低下なし ○: 使用上注意要 △: 性能

<span id="page-16-0"></span>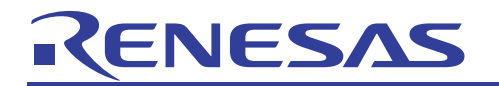

## 3.1 コンストラクタ (1)

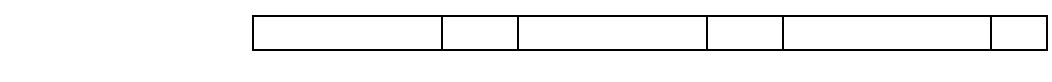

■ポイント

#### ■使用例

 $\overline{A}$ 

class A { private: int a; public: A(void); ~A(void); int getValue(void){ return a; } }; void main(void) { A a;  $b = a.getValue()$ ; } A::A(void) {  $a = 1234;$ } A::~A(void) { }

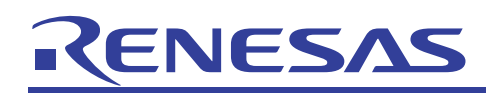

#### アプリケーションノート

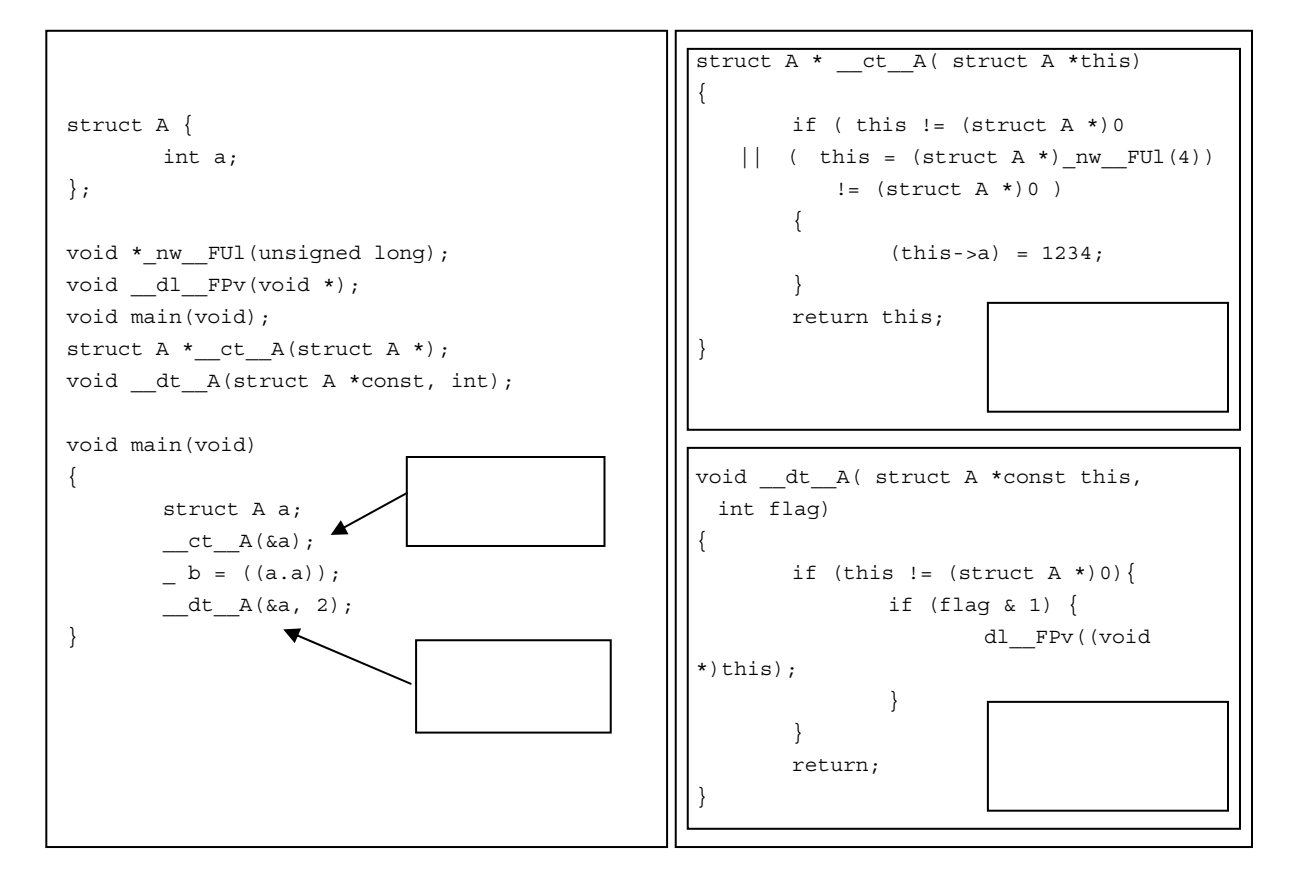

<span id="page-18-0"></span>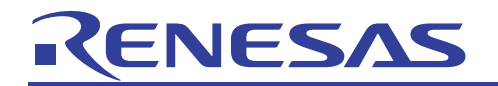

## 3.2 コンストラクタ (2)

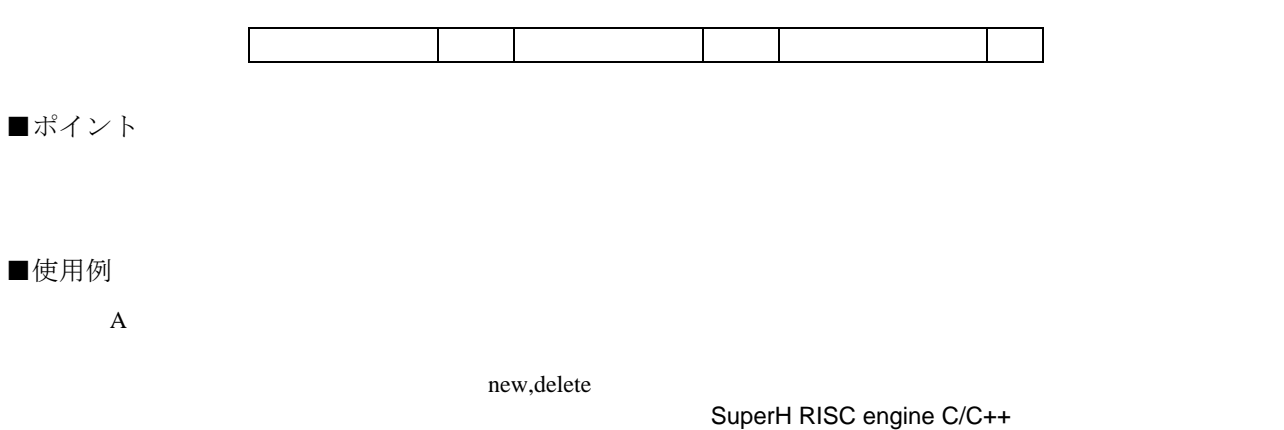

 $9.2.2$ 

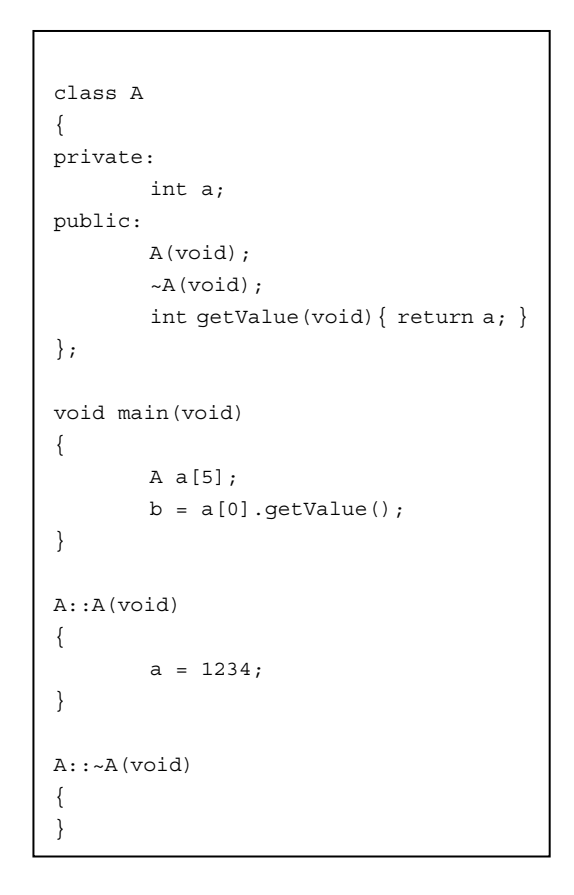

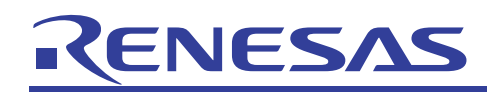

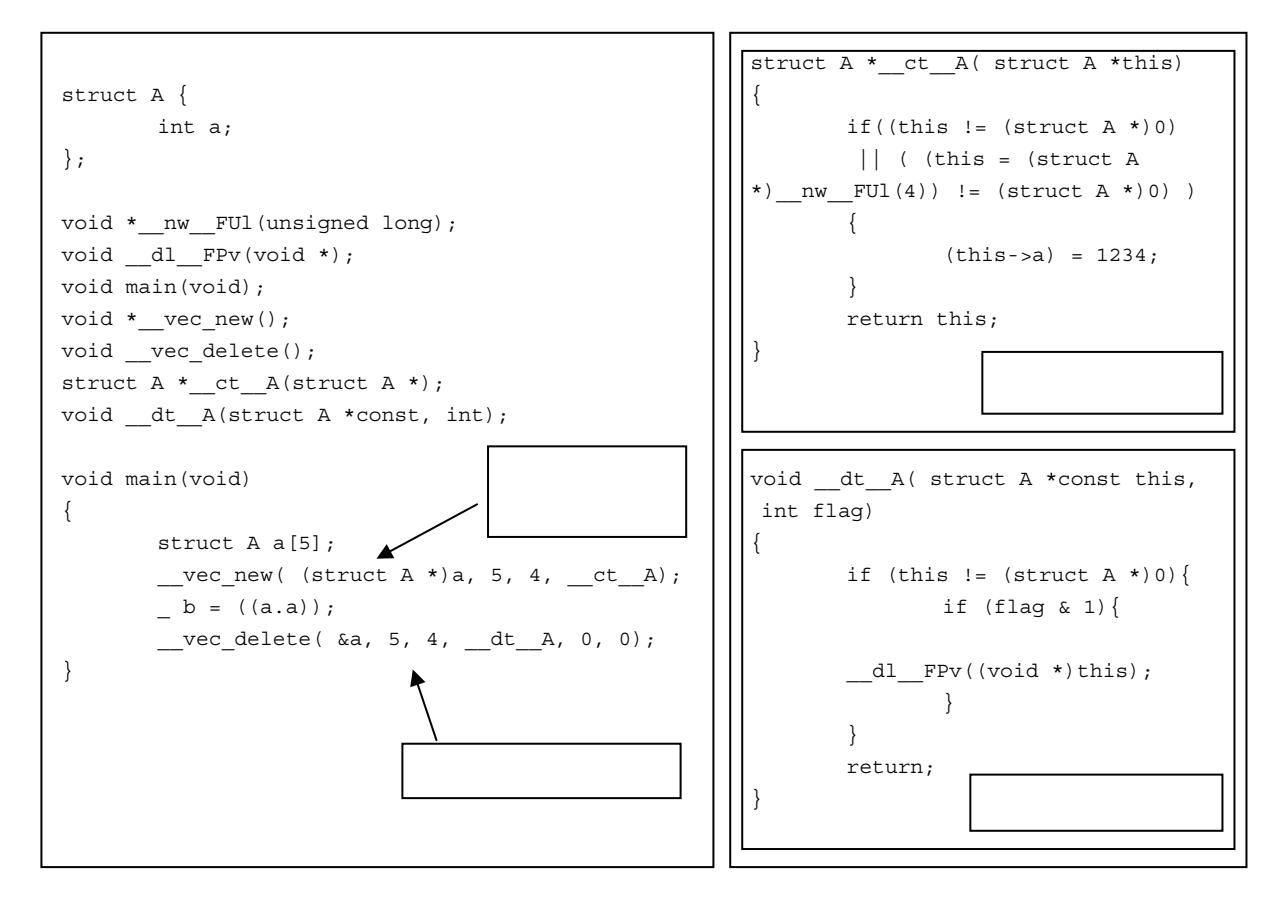

<span id="page-20-0"></span>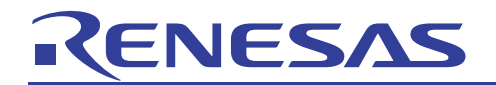

### 3.3 デフォルトパラメータ

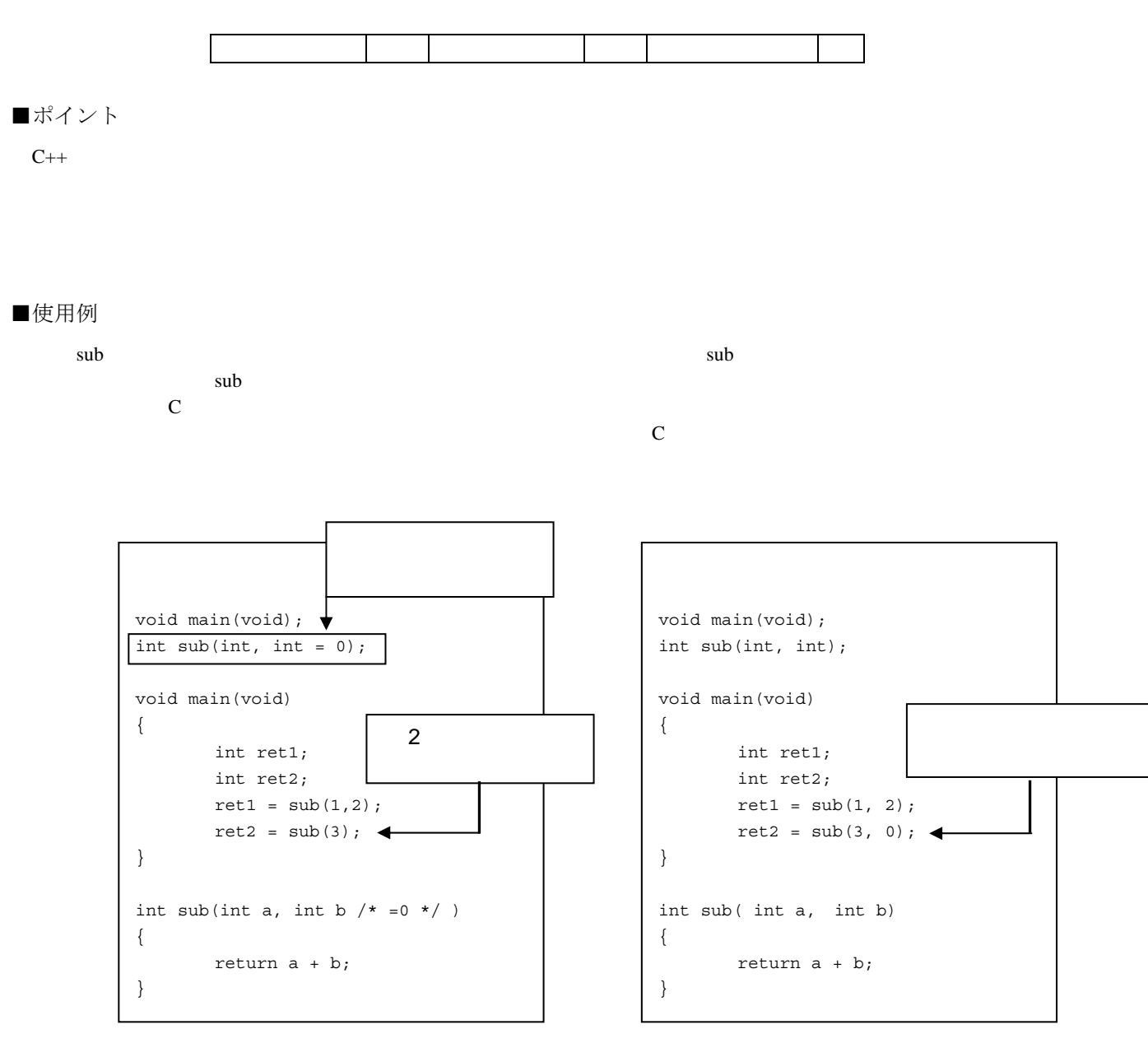

<span id="page-21-0"></span>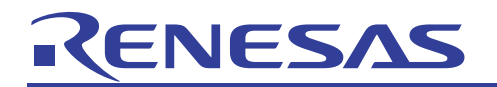

## 3.4 インライン展開

{

}

 $a = sub(1, 2);$ 

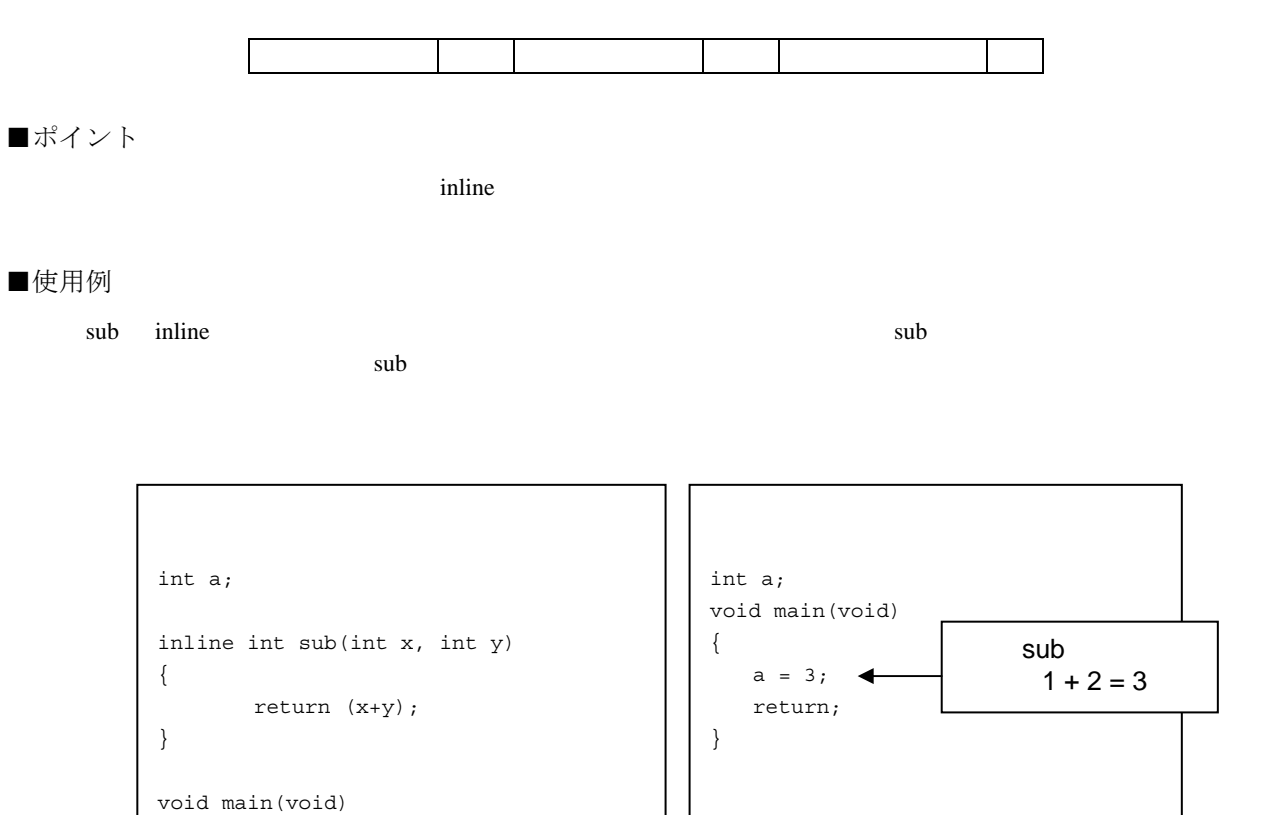

<span id="page-22-0"></span>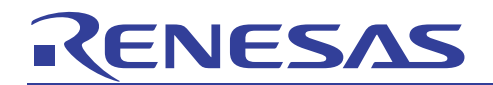

### 3.5 クラスメンバ関数

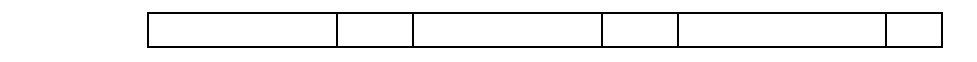

■ポイント

■使用例

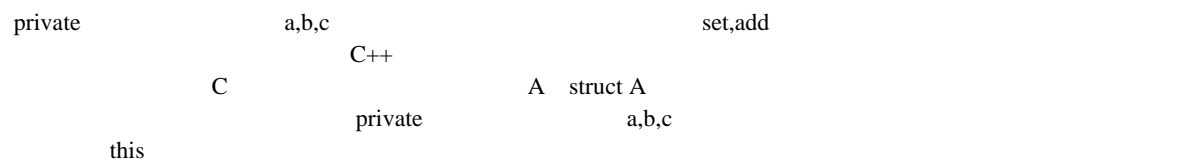

```
class A 
{ 
private: 
        int a; 
        int b; 
        int c; 
public: 
         void set(int, int, int); 
        int add(); 
}; 
int main(void) 
{ 
        A a; 
        int ret; 
         a.set(1,2,3); 
        ret = a.add();
        return ret; 
} 
void A::set(int x, int y, int z) 
{ 
        a = x;b = y;c = z;} 
int A::add() 
{ 
        return (a + b + c);}
```
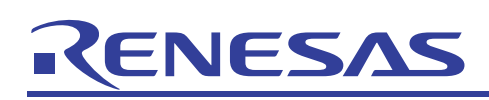

```
struct A { 
        int a; 
        int b; 
        int c; 
}; 
void set__A_int_int(struct A *const, int, int, int); 
int add__A(struct A *const); 
int main(void) 
{ 
        struct A a; 
        int ret; 
         set__A_int_int(&a, 1, 2, 3); 
        ret = add_A(\&a); return ret; 
} 
void set__A_int_int(struct A *const this, int x, int y, int z) 
{ 
        this->a = x;this->b = y;this-\geq c = z;
         return; 
} 
int add__A(struct A *const this) 
{ 
       return (this->a += this->b + this->c);
}
```
<span id="page-24-0"></span>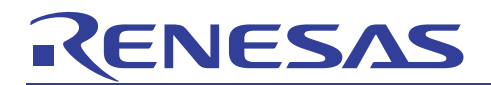

#### 3.6 operator 演算子

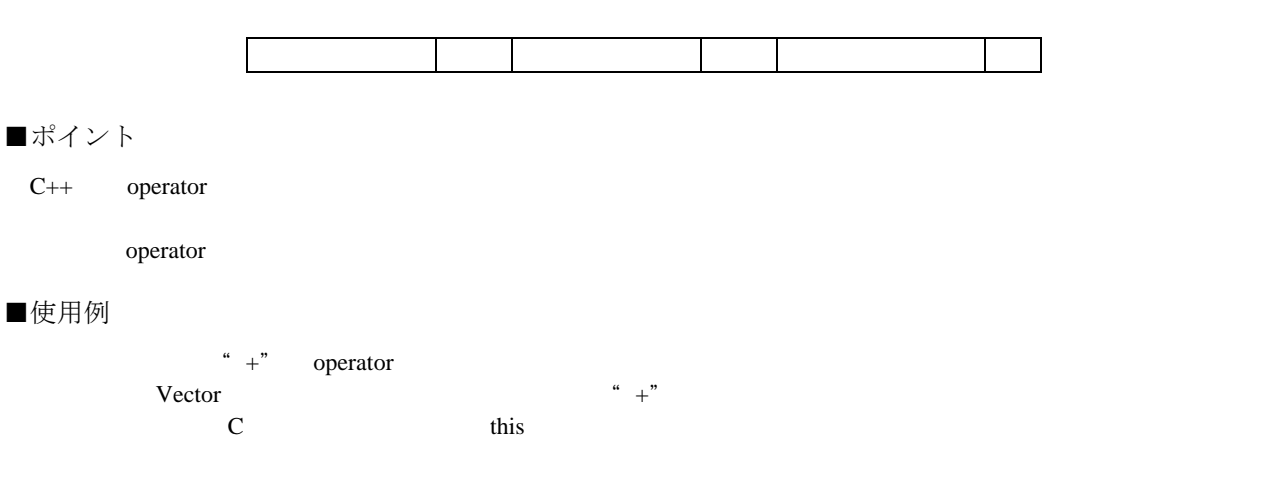

```
class Vector 
{ 
private: 
        int x; 
        int y; 
        int z; 
public: 
       Vector & operator+ (Vector &);
}; 
void main(void) 
{ 
        Vector a,b,c; 
       a = b + c;
} 
Vector & Vector::operator+ (Vector & vec) 
{ 
        static Vector ret; 
        ret.x = x + vec.x;ret.y = y + vec.y;
        ret.z = z + vec.z;
        return ret; 
}
```
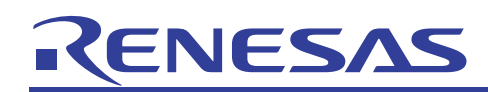

```
struct Vector { 
        int x; 
         int y; 
         int z; 
}; 
void main(void); 
struct Vector *__plus__Vector_Vector(struct Vector *const, struct Vector *);
void main(void) 
{ 
         struct Vector a; 
         struct Vector b; 
         struct Vector c; 
       a = *_{plus_{\text{}}\text{Vector\_Vector}}(ab, ac); return; 
} 
struct Vector *__plus__Vector_Vector( struct Vector *const this, struct Vector *vec)
{ 
         static struct Vector ret; 
        ret.x = this->x + vec \rightarrow x;
        ret.y = this \rightarrow y + vec \rightarrow y;this
                                        ਢ
        ret.z = this \rightarrow z + vec->z;
         return &ret; 
}
```
<span id="page-26-0"></span>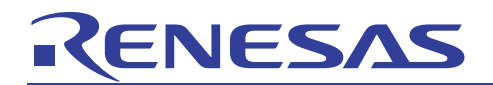

## 3.7 関数のオーバロード

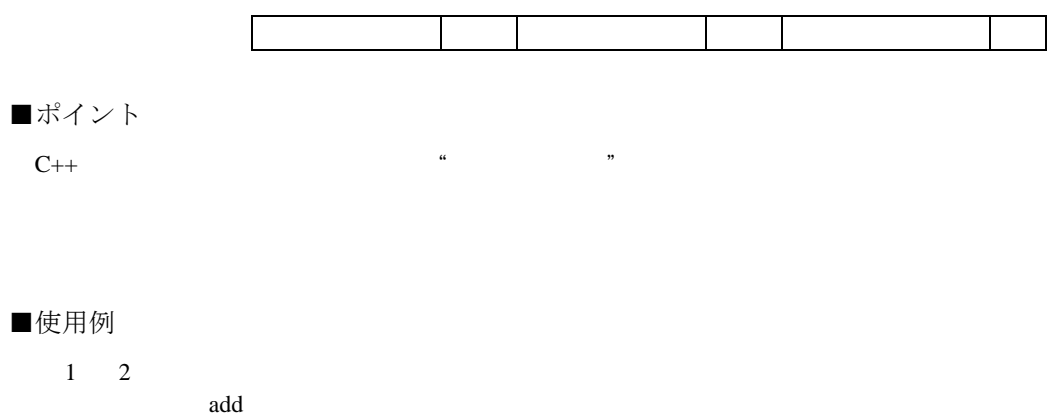

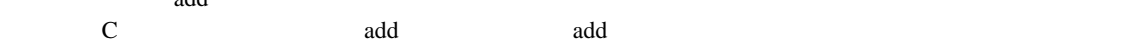

```
void main(void); 
int add(int,int); 
float add(float, float);
double add(double, double);
void main(void) 
{ 
       int ret i = add(1, 2);float ret f = add(1.0f, 2.0f);
       double ret d = add(1.0, 2.0);} 
int add(int x,int y) 
{ 
       return x+y; 
} 
float add(float x,float y) 
{ 
        return x+y; 
} 
double add(double x,double y) 
{ 
        return x+y; 
}
```
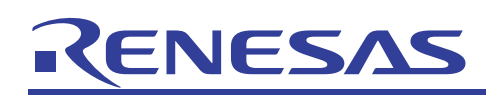

```
void main(void); 
int add__int_int(int, int); 
float add float float(float, float);
double add_double_double(double, double);
void main(void) 
{ 
        auto int ret_i; 
        auto float ret_f; 
       auto double ret d;
       ret_i = add\_int\_int(1, 2);ret_f = add_fload_fload(1.0f, 2.0f);
       ret_d = add_double_double(1.0, 2.0);} 
int add__int_int( int x, int y) 
{ 
       return x + y; 
} 
float add__float_float( float x, float y) 
{ 
       return x + y; 
} 
double add__double_double( double x, double y) 
{ 
        return x + y; 
}
```
<span id="page-28-0"></span>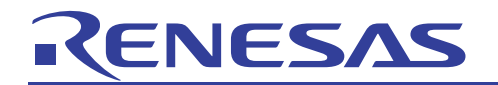

## 3.8 リファレンス型

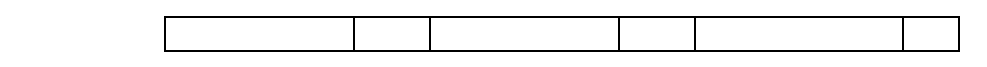

■ポイント

■使用例

a,b a,b a,b

```
void main(void); 
void swap(int&, int&); 
void main(void) 
{ 
        int a=100; 
        int b=256; 
        swap(a,b); 
} 
void swap(int &x, int &y) 
{ 
        int tmp; 
       tmp = x;x = y;y = \text{tmp};}
```

```
void main(void); 
void swap(int *, int *); 
void main(void) 
{ 
        int a=100; 
        int b=256; 
        swap(&a, &b); 
} 
void swap(int *x, int *y) 
{ 
        int tmp; 
       tmp = *x;*x = *y;*y = \text{tmp};}
```
<span id="page-29-0"></span>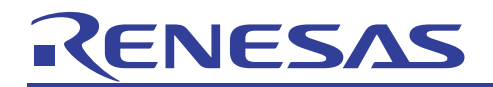

## 3.9 スタティック関数

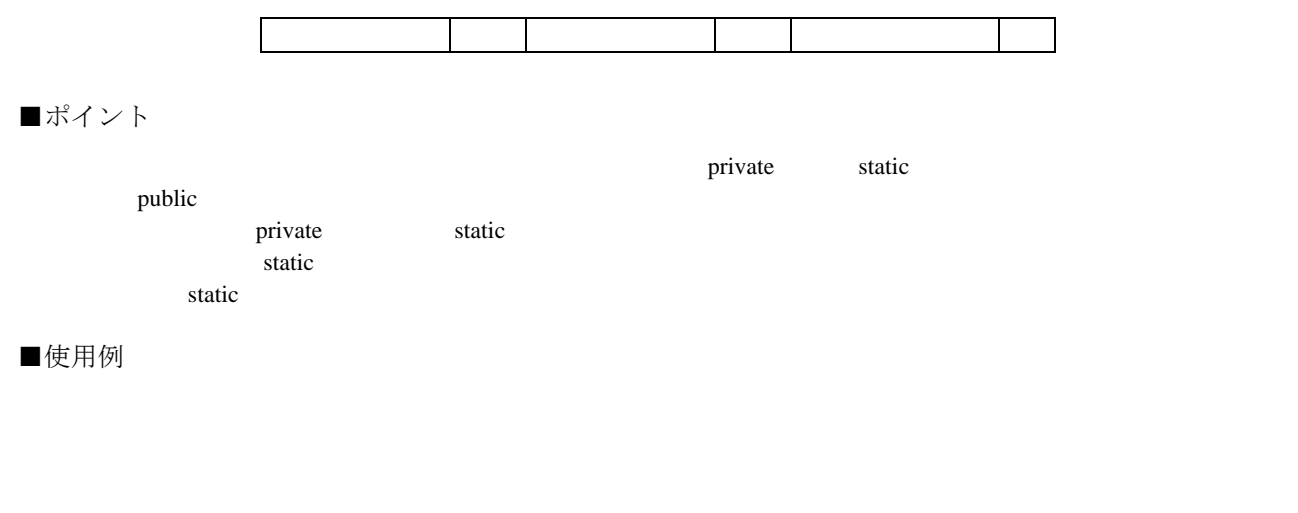

■備考

 $1.4$ 

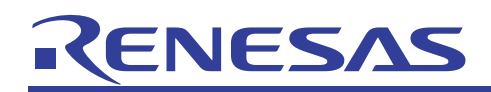

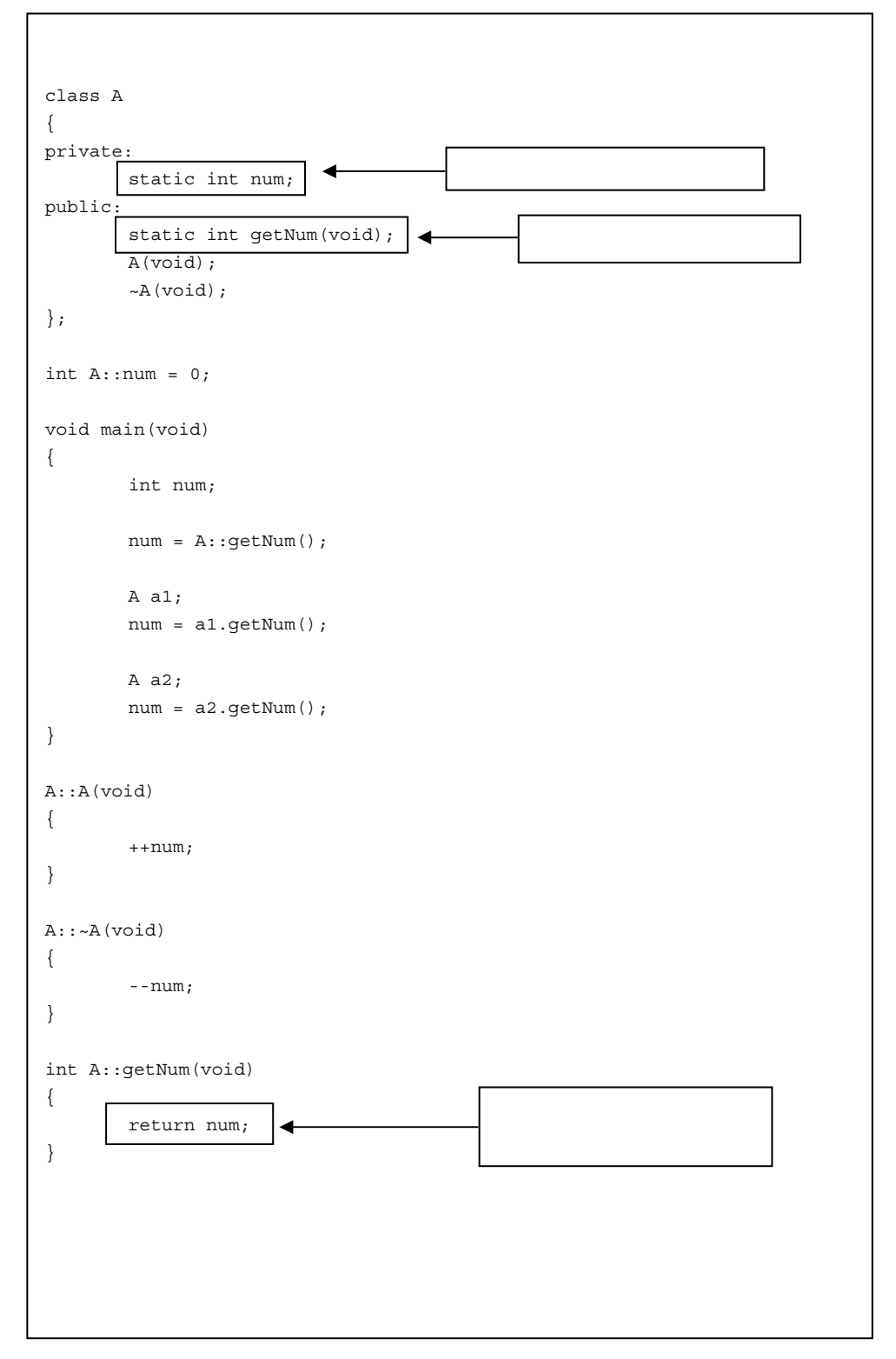

### アプリケーションノート

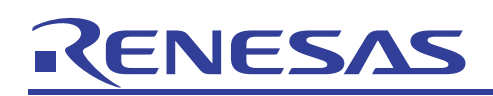

struct A { char dummy; }; void \*\_nw\_FUl(unsigned long); void \_\_dl\_\_FPv(void \*); int getNum A(void); ┡ struct  $A * ct$  A(struct  $A *$ ); void  $\_\_{d}$   $\_\_{A(\text{struct A *const, int})}$ ; int num\_1A =  $0;$   $\leftarrow$ void main(void) { int num; struct A a1; struct A a2; num = getNum\_\_A();  $C^t_A(\&a1);$  $num = getNum_A()$ ;  $_{ct\_A(\&a2)}$ ; num =  $getNum A()$ ;  $dt_A(\&a2, 2);$  $dt_A(\&a1, 2);$ } int getNum\_\_A(void) { return num 1A; } struct  $A * ct$  A( struct  $A * this$ ) { if ( (this  $!=$  (struct  $A * (0)$ ) || ( (this = (struct A \*) \_\_nw\_\_FUl(1)) != (struct A \*)0) ) {  $++num$  1A; } return this; } void dt A( struct A \*const this, int flag) { if (this != (struct  $A *$ ) 0) {  $-*num*$  1A; if(flag & 1){  $dl$  FPv((void \*)this); } } return; }

<span id="page-32-0"></span>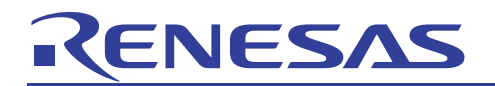

## 3.10 スタティックメンバ変数

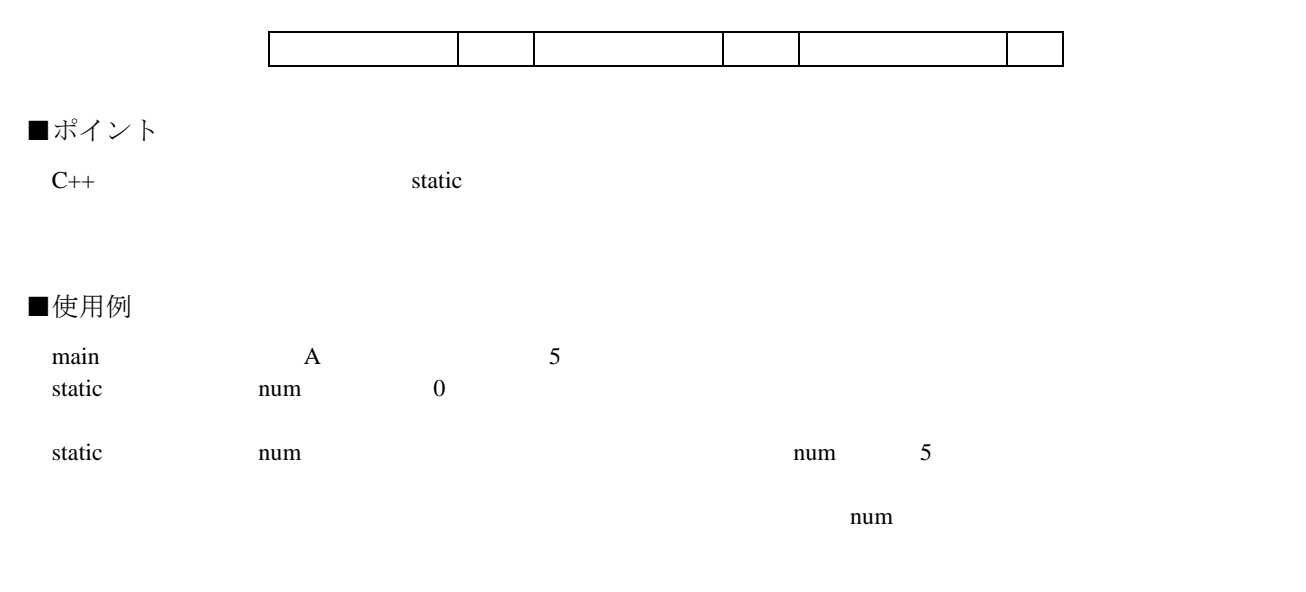

■備考

 $1.4$ 

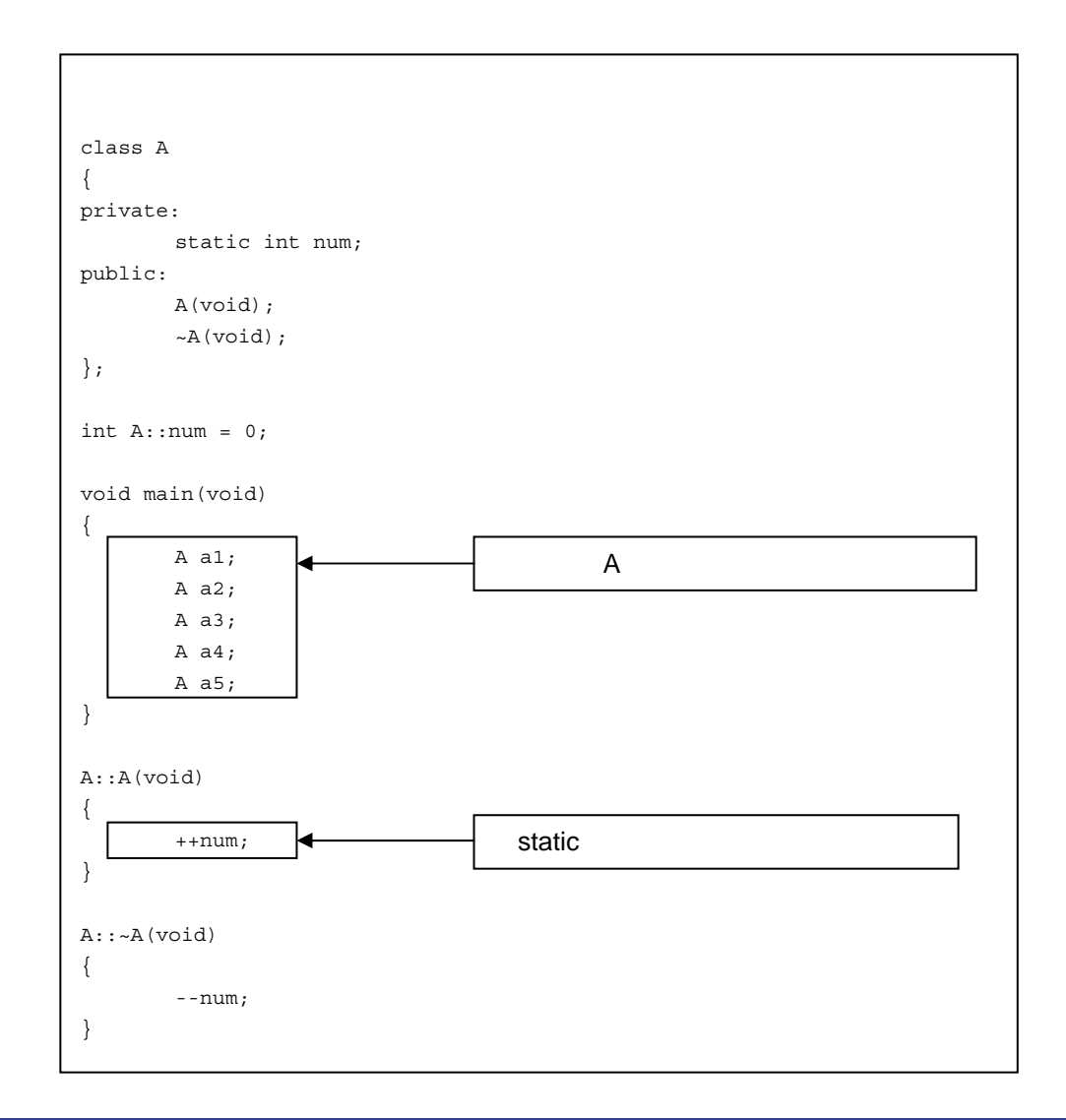

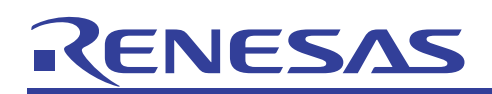

struct A { char \_\_dummy; }; void \*\_nw\_FUl(unsigned long); void dl FPv(void \*); struct  $A * ct$  A(struct  $A *$ ); void \_\_dt \_\_A(struct A \*const, int); int num  $1A = 0;$ void main(void) { struct A al;  $\overline{A}$  struct A a2; struct A a3; struct A a4; struct A a5; \_\_ct\_\_A(&a1); d  $_{cct\_A(\&a2)}$ ;  $C^t_A(\&a3);$  $ct_A(\&a4);$  $ct_A(\&a5);$  $\frac{d\mathbf{t}}{dt}$  A(&a5, 2); dt  $A(\&a4, 2);$ dt  $A(\&a3, 2);$  $dt_ A(\&a2, 2);$  $dt$   $A(\&a1, 2);$ } struct  $A * ct$  A (struct  $A * this$ ) { if( (this  $!=$  (struct  $A *$ )0)  $||$  ( (this = (struct A \*) nw FUl(1)) != (struct A \*)0) ){  $++num$  1A; } return this; static } void dt A( struct A \*const this, int flag) { if(this !=  $(struct A * ) 0)$ }  $-*num*$  1A; if (flag & 1){ dl  $FPy((void *) this);$  } } return; }

<span id="page-34-0"></span>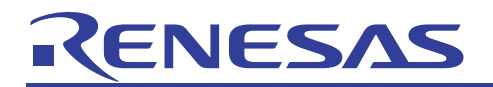

#### 3.11 匿名 union

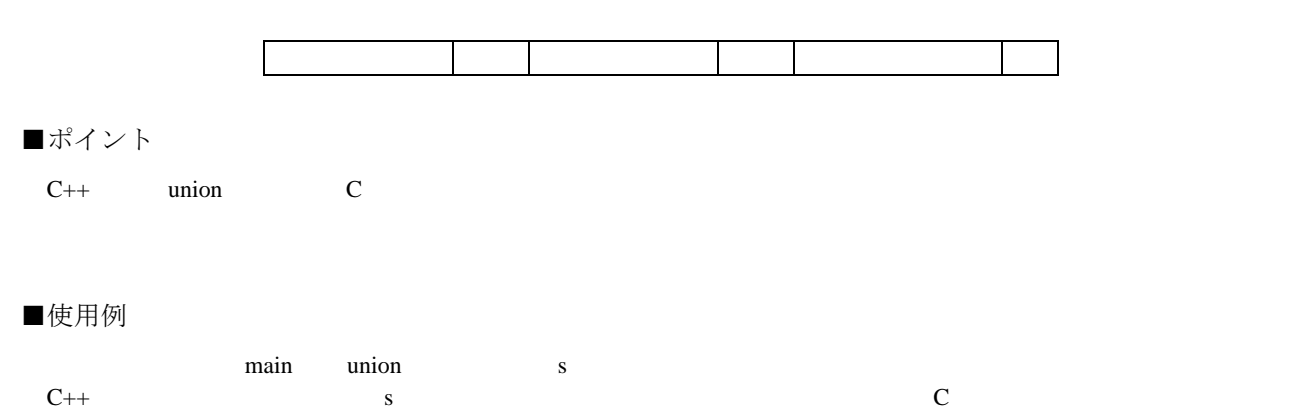

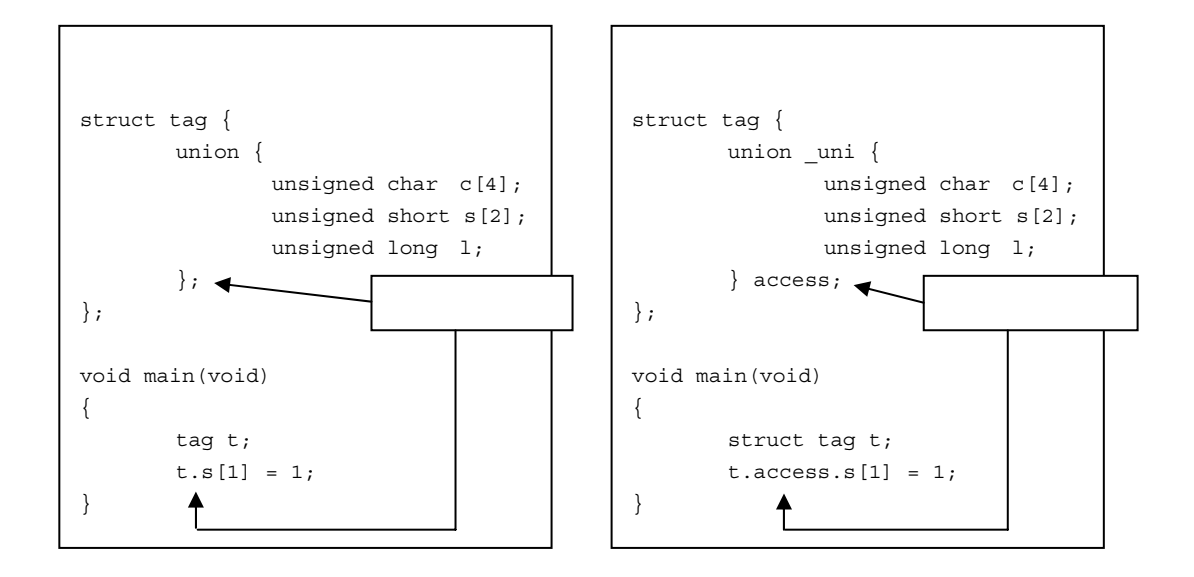

<span id="page-35-0"></span>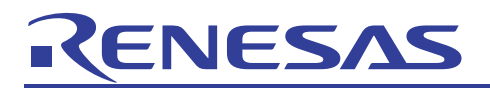

3.12 仮想関数

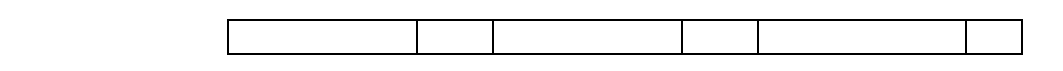

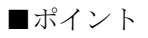

#### ■使用例

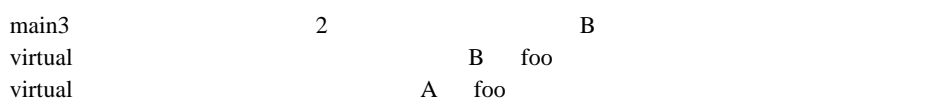

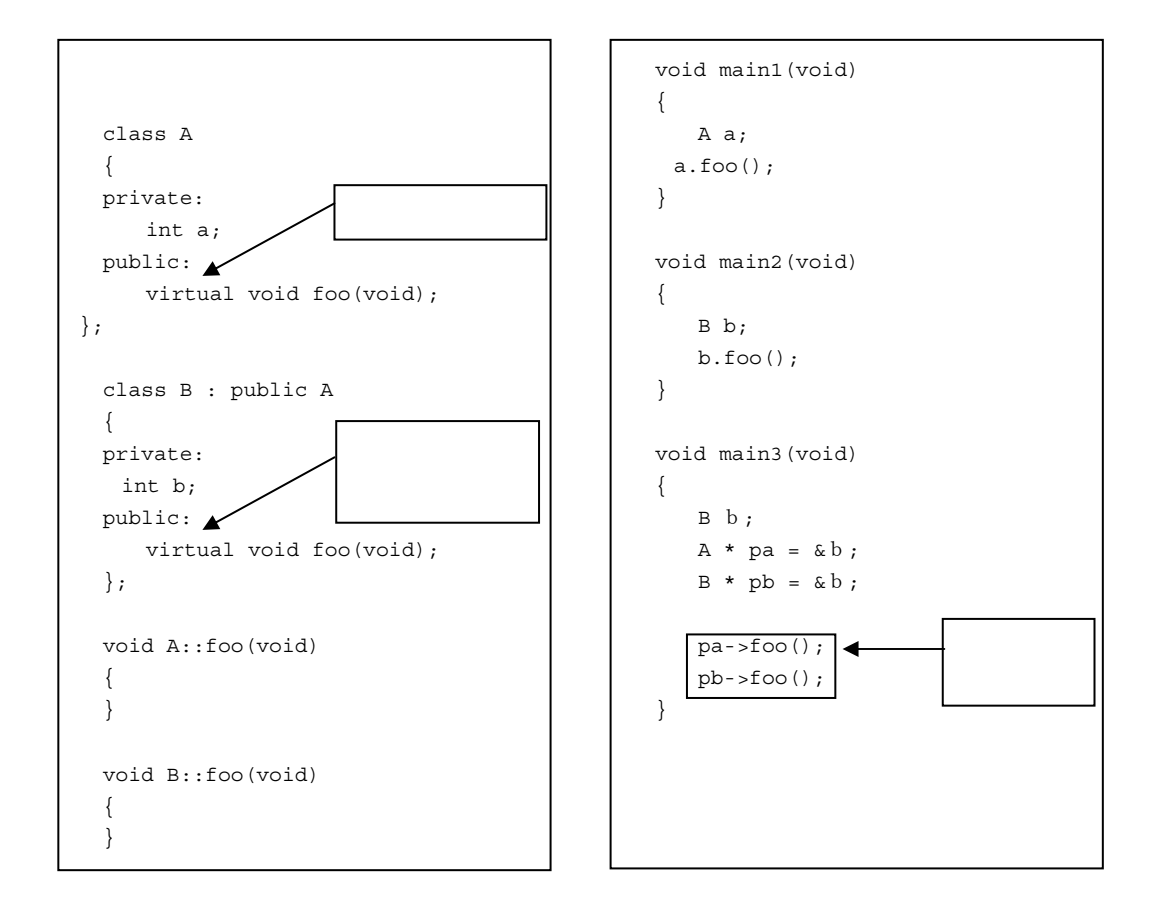

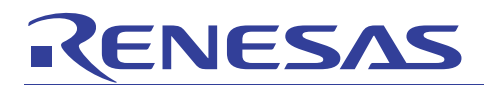

■変換後のCプログラム(仮想関数のためのテーブルなど)

```
struct __T5585724; 
  struct _type_info;
 struct T5584740;struct __T5579436; 
struct A; 
 struct B; 
 extern void main1 Fv(void);
 extern void main2 Fv(void);
 extern void main3 Fv(void);
 extern void foo_1AFv(struct A *const);
 extern void foo__1BFv(struct B *const); 
 struct __T5585724 
  { 
     struct __T5584740 *tinfo; 
     long offset; 
     unsigned char flags; 
  }; 
 struct __type_info 
  { 
    struct T5579436 * vptr;
  }; 
  struct __T5584740 
  { 
     struct __type_info tinfo; 
      const char *name; 
     char *id; 
     struct __T5585724 *bc; 
  }; 
  struct __T5579436 
  { 
     long d; // this ポインタオフセット
    long i; \sqrt{4} 大使用
    void (*f)(); // 仮想関数コール用
 }; 
  struct A { \qquad \qquad // クラス A 宣言
    int a; 
    struct __T5579436 *__vptr; // 仮想関数テーブルへのポインタ
  }; 
  struct B { \qquad \qquad // クラス B 宣言
     struct A __b_A; 
     int b; 
  }; 
  static struct __T5585724 __T5591360[1]; 
  #pragma section $VTBL 
  extern const struct __T5579436 __vtbl_1A[2];
  extern const struct __T5579436 __vtbl__1B[2];
  extern const struct __T5579436 __vtbl_Q2_3std9type_info[];
  #pragma section 
  extern struct _T5584740 _T1A;
  extern struct T5584740 T 1B;
```
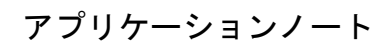

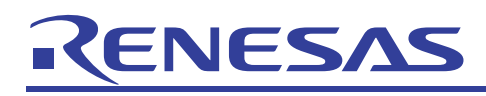

```
static char __TID_1A; // 未使用
static char __TID_1B; // 未使用
static struct __T5585724 __T5591360[1] = // 未使用
{ 
   { 
    \& _T_1A,
    0L, ((unsigned char)22U) 
 } 
}; 
#pragma section $VTBL 
const struct __T5579436 __vtbl__1A[2] = // クラス A 用仮想関数テーブル
{ 
   { 
     0L, // 未使用領域
     0L, // 未使用領域
     ((void (*)())&__T_1A) // 未使用領域
   }, 
   { 
     0L, // this ポインタオフセット
     0L, // 未使用領域
     ((void (*)())foo__1AFv) // A::foo()へのポインタ
   } 
}; 
const struct __T5579436 __vtbl__1B[2] = // クラス B 用仮想関数テーブル
{ 
   { 
     0L, // 未使用領域
     0L, // 未使用領域
     ((void (*)())&__T_1B) // 未使用領域
   }, 
   { 
    0L, 00.
     0L, // 未使用領域
     ((void (*)())foo__1BFv) // B::foo()へのポインタ
   } 
}; 
#pragma section 
struct T5584740 T 1A = // クラス A 用型情報(未使用)
{ 
   { 
    (struct T5579436 *) vtbl Q2 3std9type info
   }, 
   (const char *)"A", 
  & TID 1A,
   (struct __T5585724 *)0 
}; 
struct T5584740 T 1B = // クラス B 用型情報(未使用)
{ 
   { 
     (struct __T5579436 *)__vtbl__Q2_3std9type_info 
   }, 
 (const char *)"B", 
 & TID 1B,
  -T5591360
};
```
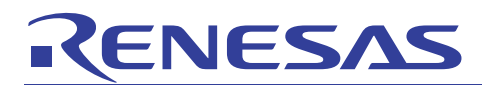

■変換後のCプログラム(仮想関数の呼び出し)

```
void main1__Fv(void) 
  { 
       struct A _a; 
      a \cdot \text{wptr} = \text{wtbl}_1,foo 1AFv( \& a); // A::foo()のコール
       return; 
} 
  void main2__Fv(void) 
  { 
       struct B _b; 
      \label{eq:2} \_b. \_b\_A. \_vptr = \_vtbl\_1A;\frac{L}{b}. \frac{L}{c}A. _vptr = _vtbl_1B;<br>foo_1BFv( & b);
                                                         // B::foo()のコール
      return; 
  } 
 void main3__Fv(void) 
  { 
      struct T5579436 * tmp;struct B b;
       struct A *_pa; 
       struct B *_pb; 
      (*((struct A*)({&\_b}))). _vptr = _vtbl_1A;
      (*((struct A*)((& b))). \text{~~vptr = ~~vtbl _1B};pa = (struct A *) & b;pb = \& b;\begin{array}{rcl} \texttt{\_tmp} & = \texttt{\_pa->} \texttt{\_vptr} + 1; \end{array}( (void (*) (struct A *const)) tmp\rightarrow f ) ( (struct A *) pa + tmp\rightarrow d;
   // B::foo()をコール(_pa の指すオブジェクトが B のため)
      \_tmp = \underline{pb} -> \underline{b} \underline{A} . \underline{~~} vptr + 1;( \overline{1} (void (*) (struct B *const)) _tmp->f ) ( (struct B *)_pb + _tmp->d );
       // B::foo()をコール
       return; 
  }
```
<span id="page-39-0"></span>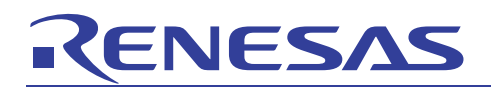

### 4. よくあるお問い合わせ

## 4.1 C++言語仕様に関する機能

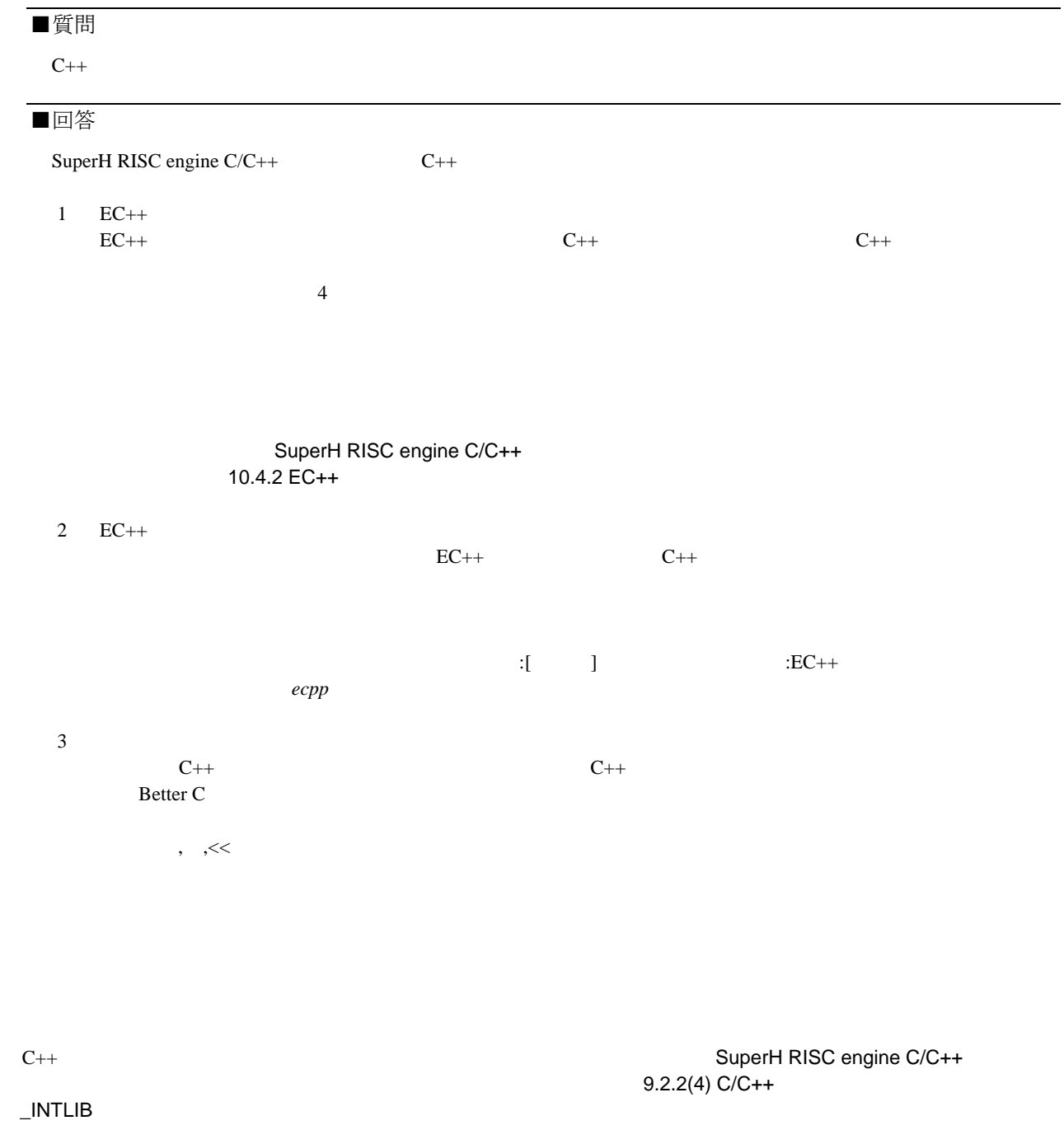

<span id="page-40-0"></span>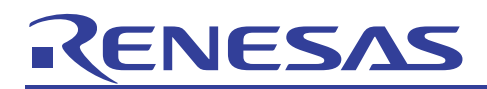

#### 4.2 C++言語の例外処理を記述すると L2310 リンカエラーが発生する。

#### ■質問

L2310 (E) Undefined external symbol \_\_curr\_eh\_stack\_entry が発生するが、対処方法が判りません。

#### ■回答

\_\_curr\_eh\_stack\_entry C++ (try catch)  $EC++(-ecpp)$   $C++$  (try catch)  $EC++$  $EC++$  $EC++$ 

<span id="page-41-0"></span>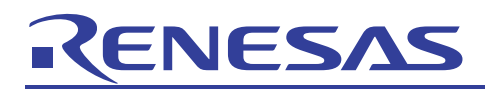

#### 4.3 C++言語を使用している時、#pragma section の指定が正しく行えない。

#### ■質問

C++言語を使用している時、#pragma section の指定が正しく行えない時があります。対処方法を教えてください。

 $\overline{\phantom{a}}$ 

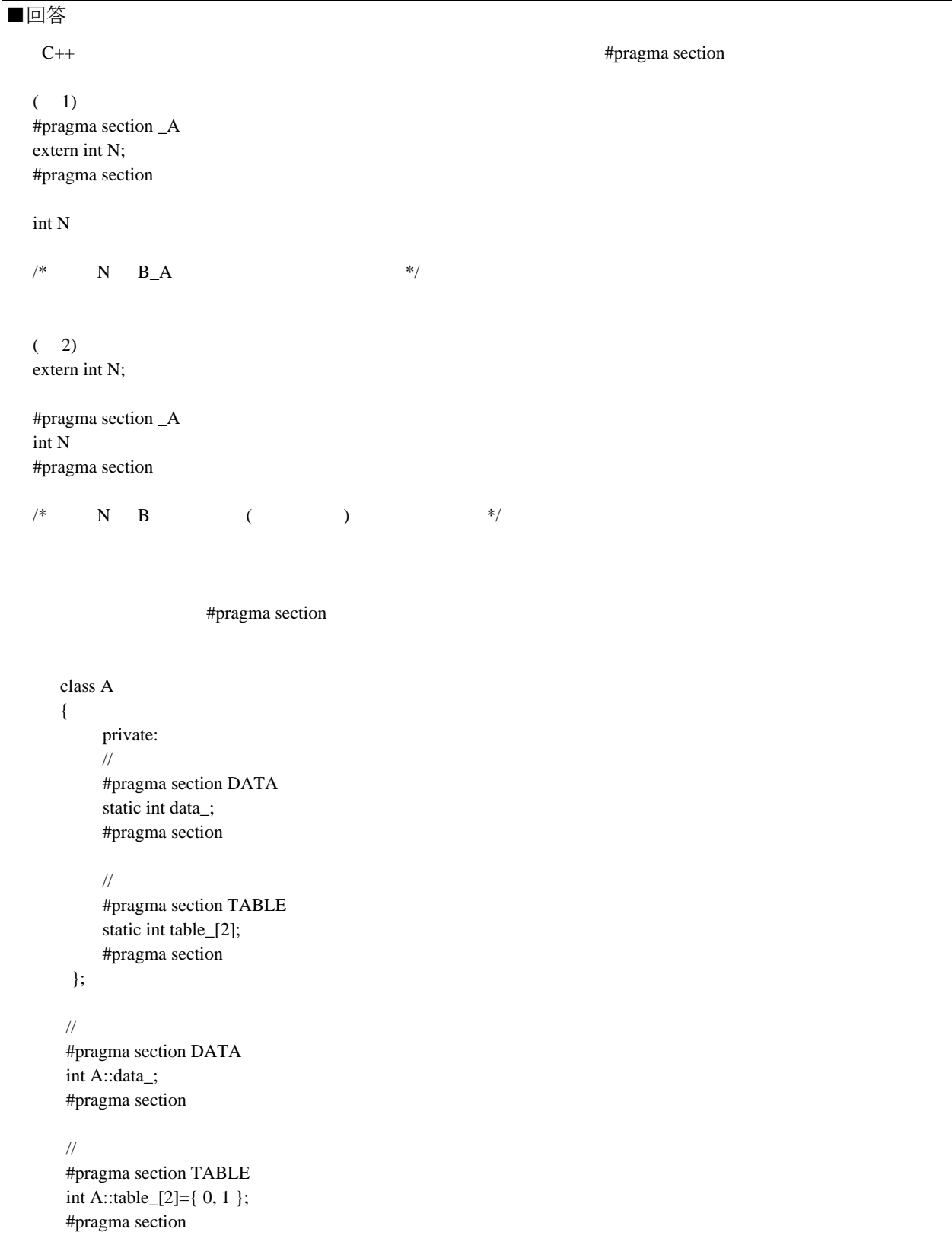

<span id="page-42-0"></span>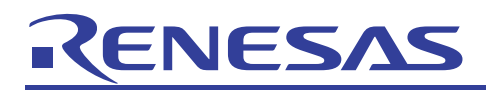

#### 4.4 EC++クラスライブラリのリエントラント性は?

#### ■質問

EC++クラスライブラリのリエントラント性を教えてください。

#### ■回答

EC++クラスライブラリのリエントラント性は以下の通りです。 new は、標準ライブラリ構築ツールで reent オプションを指定 しており、且つ exception 指定が無い場合はリエントラントに実行できます。

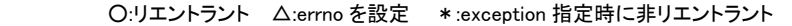

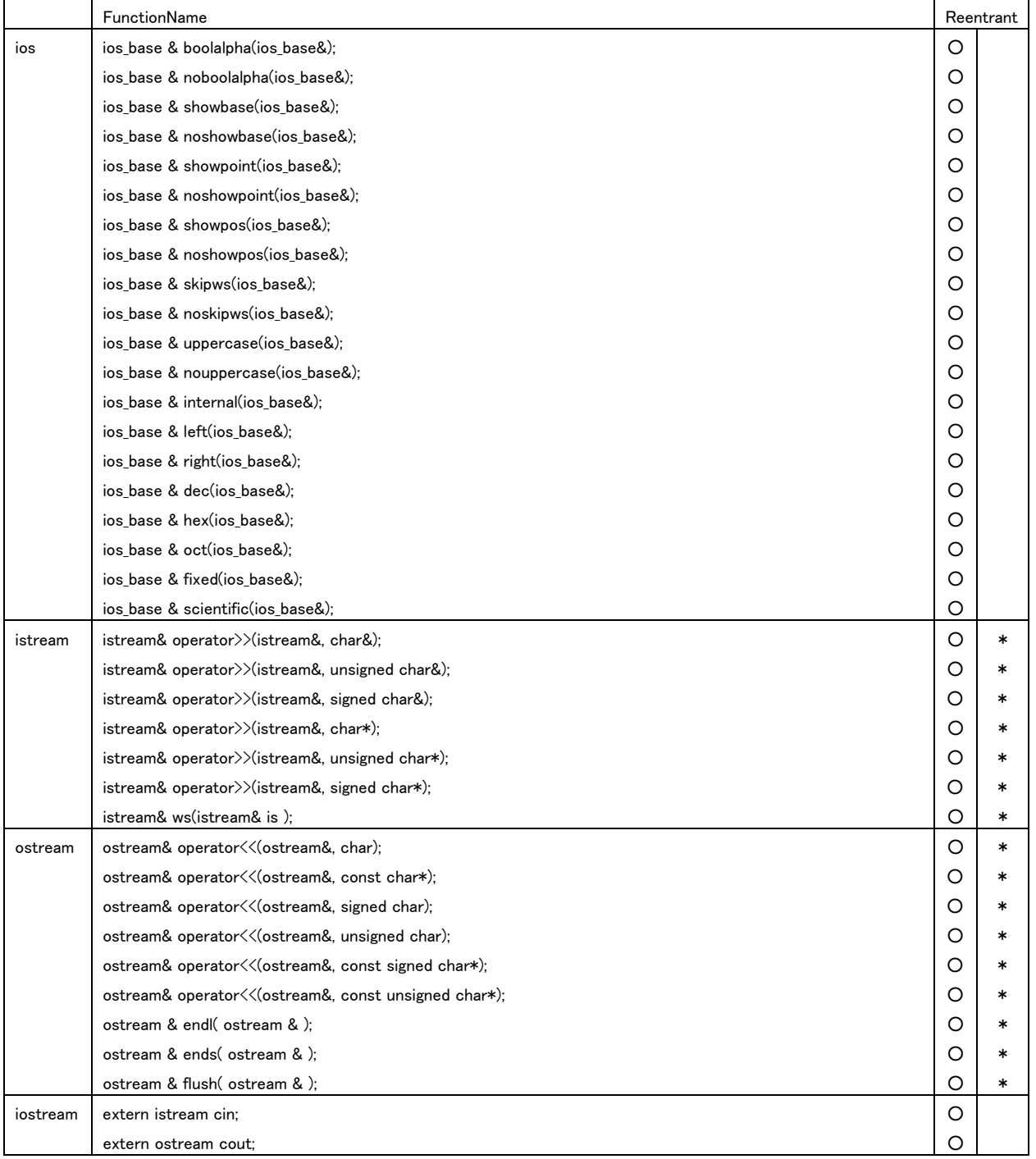

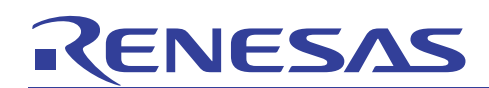

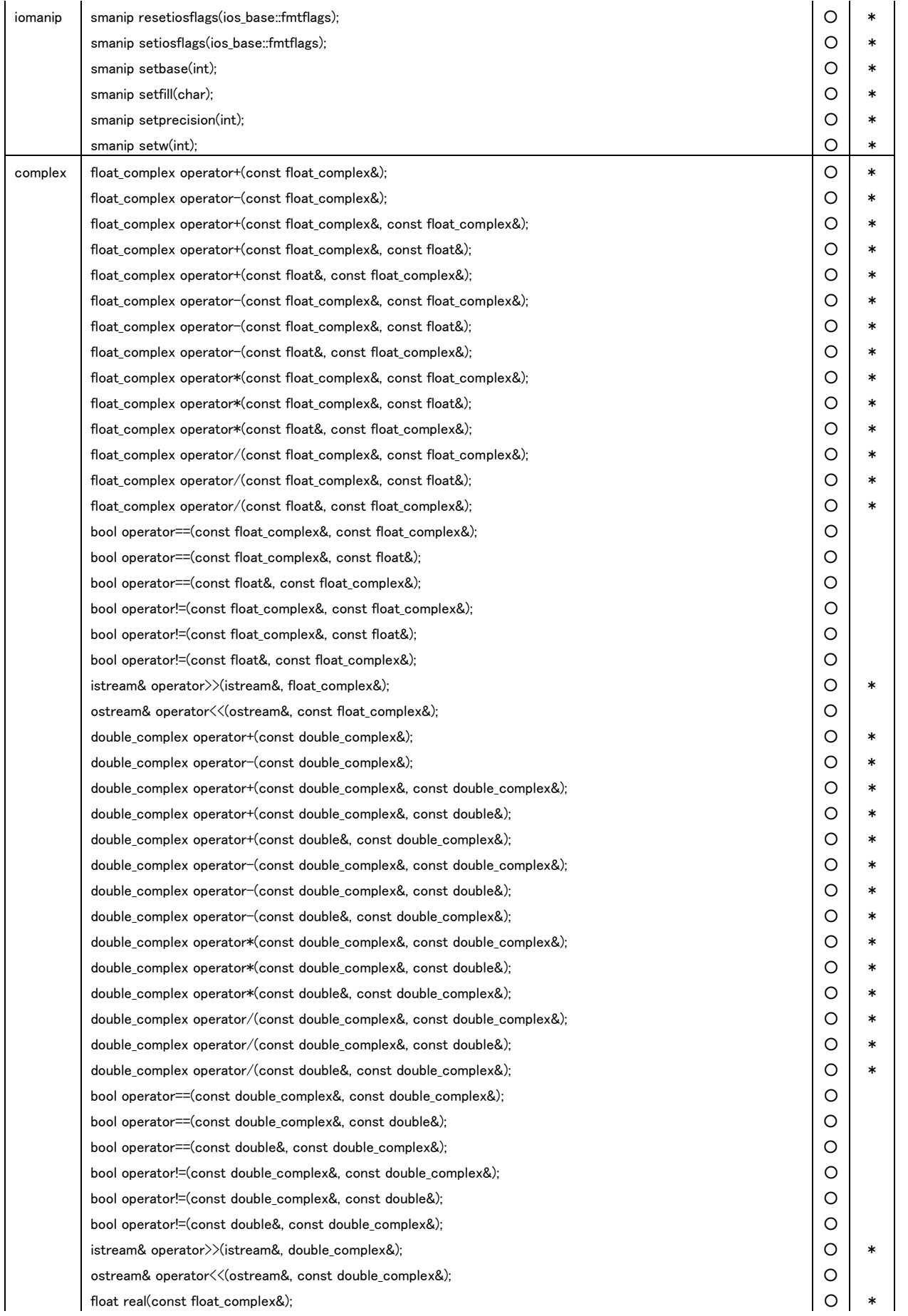

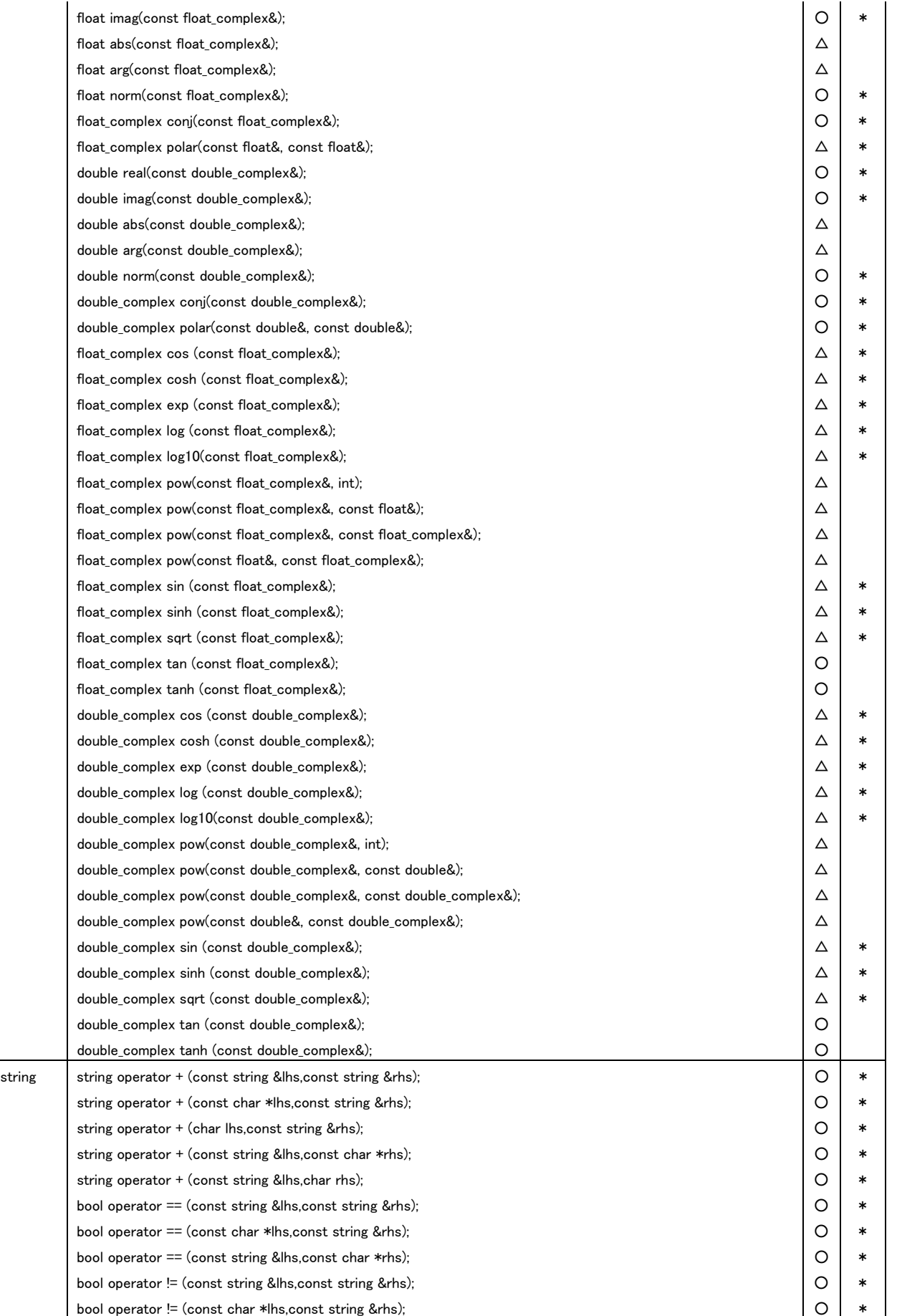

bool operator != (const string &lhs,const char \*rhs); bool operator  $\leq$  (const string &lhs,const string &rhs); bool operator  $\langle$  (const char \*lhs,const string &rhs); bool operator  $\langle$  (const string &lhs, const char \*rhs); bool operator  $>($  const string &lhs, const string &rhs); bool operator  $>$  (const char \*lhs,const string &rhs); bool operator  $>$  (const string &lhs,const char \*rhs); bool operator  $\leq$  (const string &lhs, const string &rhs); bool operator  $\leq$  (const char \*lhs, const string &rhs); bool operator  $\leq$  (const string &lhs, const char \*rhs); bool operator  $>=$  (const string &lhs,const string &rhs); bool operator  $>=$  (const char \*lhs,const string &rhs); bool operator  $>=$  (const string &lhs, const char \*rhs); void swap(string &lhs, string &rhs); istream & operator  $\gg$  (istream &is, string &str); ostream & operator  $\ll$  (ostream &os,const string &str); istream & getline (istream &is, string & str, char delim); istream & getline (istream &is, string &str); double\_complex::operator /=(const double complex &) float complex::operator /=(const float complex &) double complex::operator  $*=(const$  double complex &) float\_complex::operator /=(const float\_complex &) float\_complex::operator \*=(const float\_complex &) float\_complex::float\_complex(const double\_complex &) istream::operator >>(float &) istream::operator >>(double &) istream::operator >>(long double &) istream::\_ec2p\_getfstr(char \*, unsigned int) istream::operator >>(bool &)  $istr$ e $m:$ operator  $\geq$ (short  $\ell$ ) istream::operator  $\gg$  (unsigned short &) istream::operator >>(int &) istream::operator  $\geq$  (unsigned int &) istream::operator >>(long &) istream::operator  $\gg$ (unsigned long &) istream::operator >>(void \*&) istream:: ec2p getistr(char \*, unsigned int, int) istream:: ec2p strtoul(char \*, char \*\*, int) istream::operator >>(streambuf \*) istream::get() ○ \*  $istream:set(char &$ istream::get(signed char &) istream::get(unsigned char &) istream::get(char \*, long) istream::get(char \*, long, char) istream::get(signed char \*, long) istream::get(signed char \*, long, char) istream::get(unsigned char \*, long) istream::get(unsigned char \*, long, char) istream::get(streambuf &) istream::get(streambuf &, char)

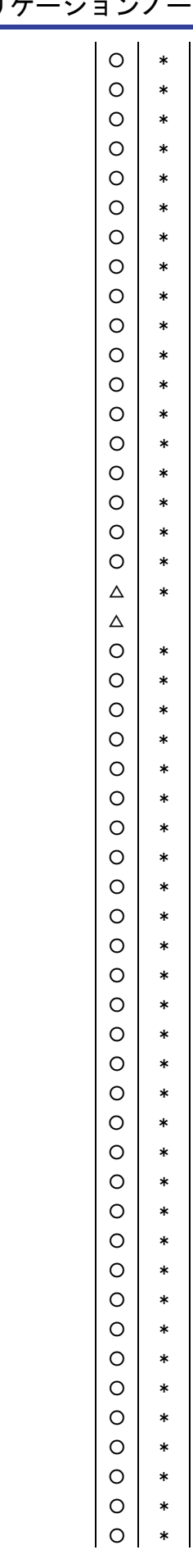

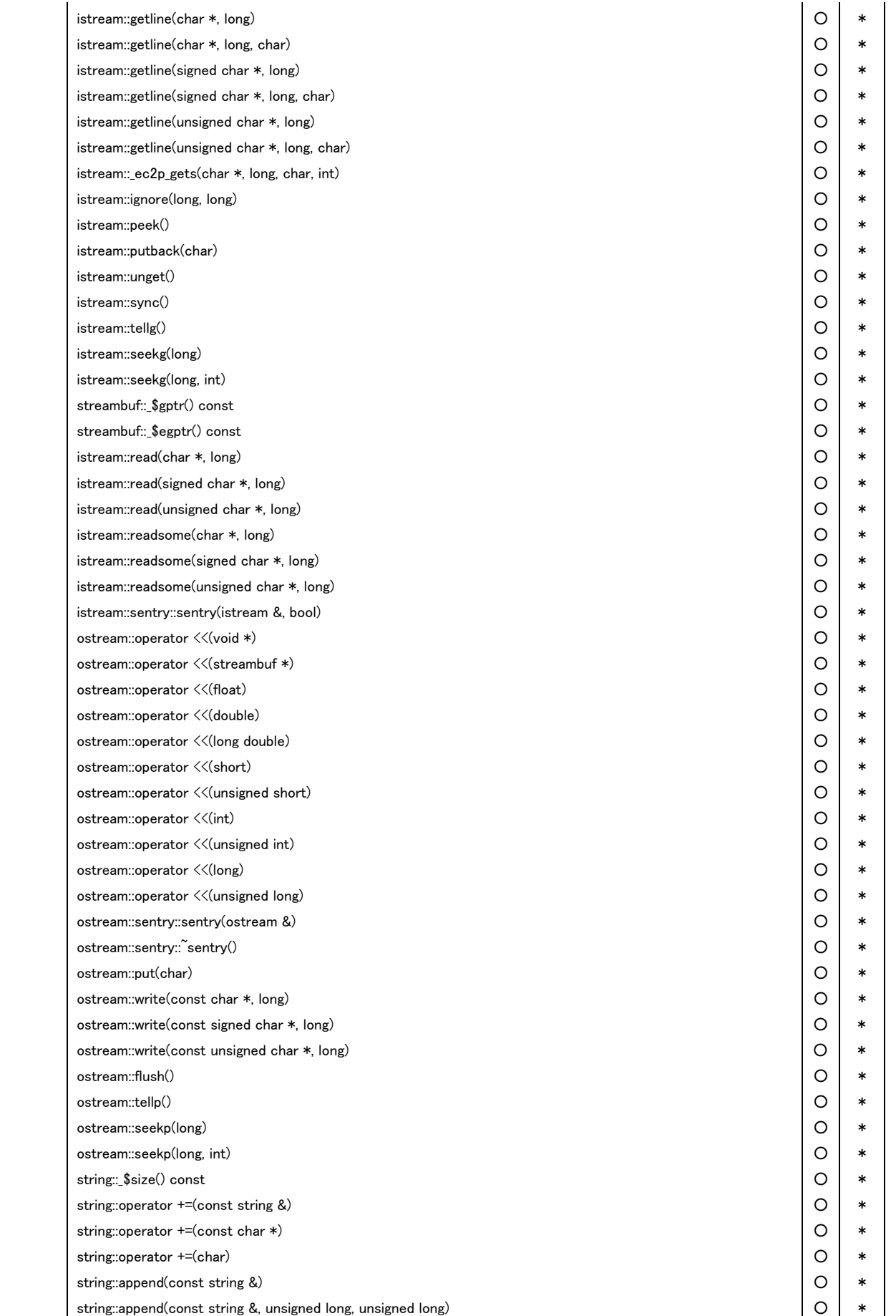

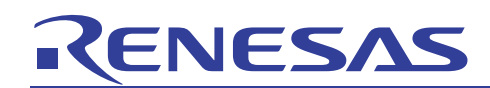

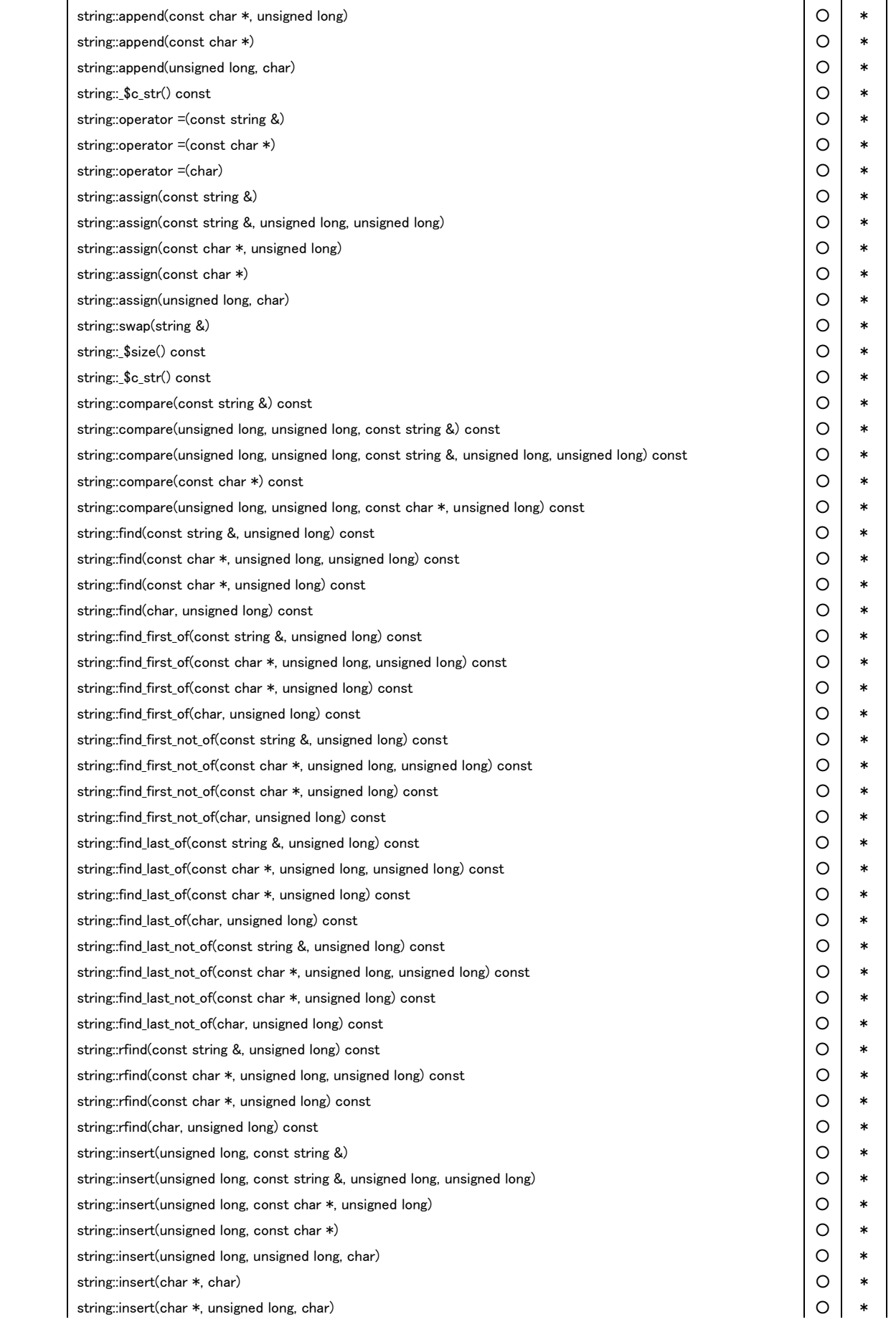

## アプリケーションノート

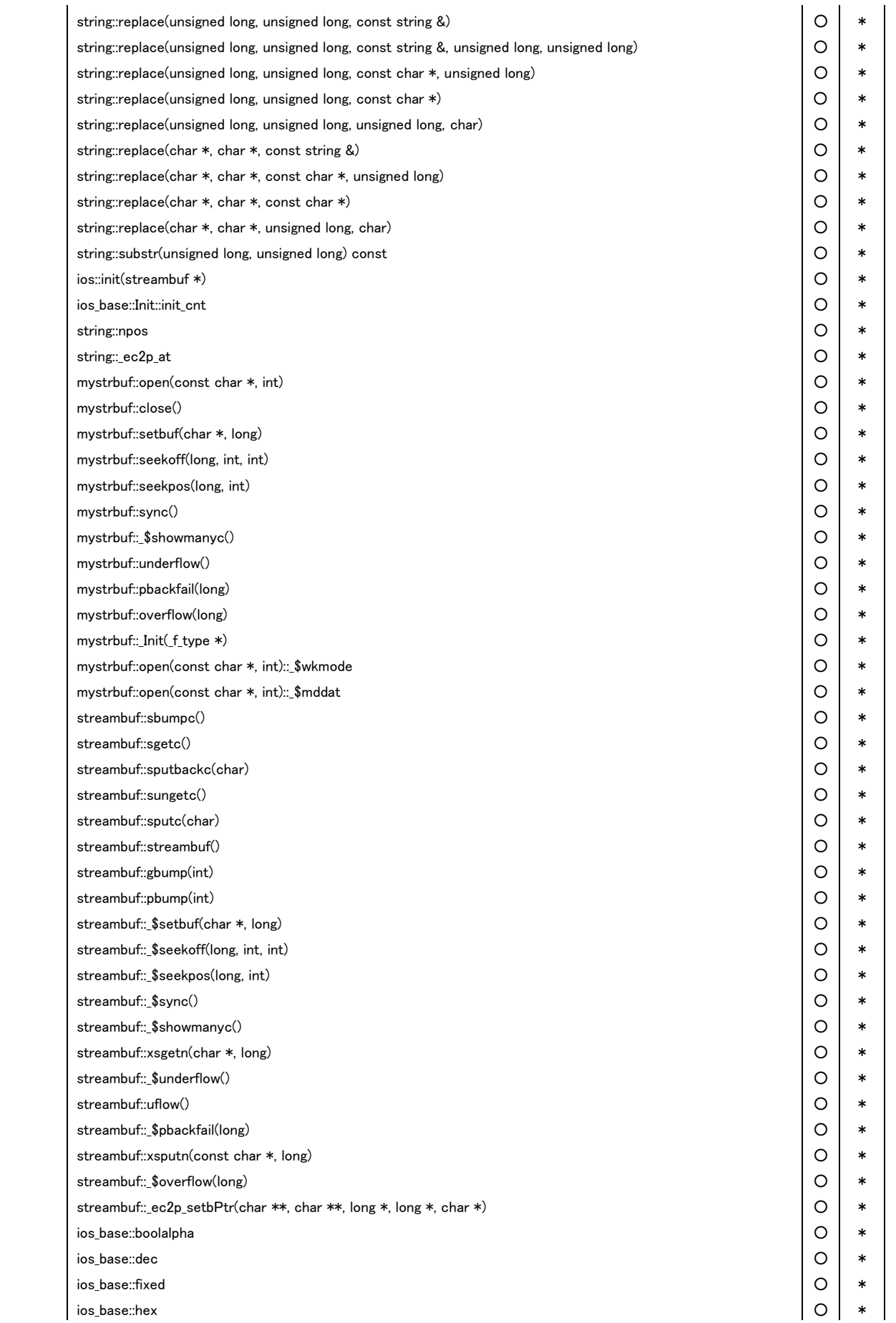

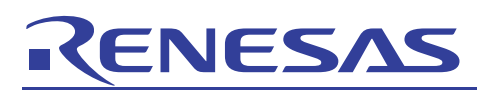

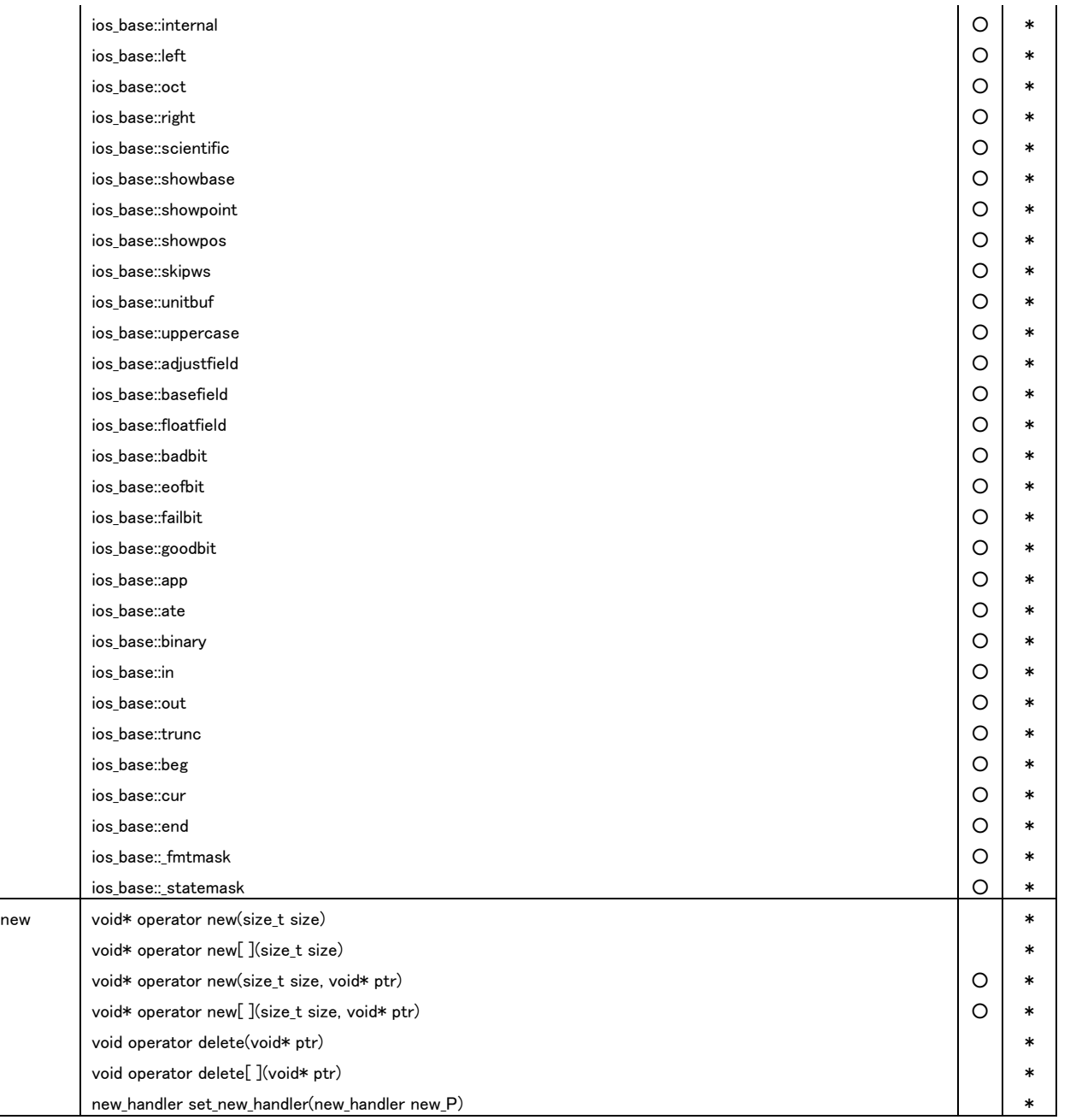

<span id="page-50-0"></span>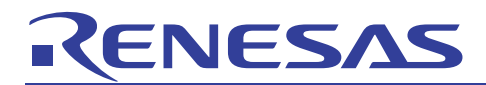

#### ホームページとサポート窓口<website and support,ws>

ルネサステクノロジホームページ

<http://japan.renesas.com/>

お問合せ先 <http://japan.renesas.com/inquiry> [csc@renesas.com](mailto:csc@renesas.com)

#### 改訂記録<revision history,rh>

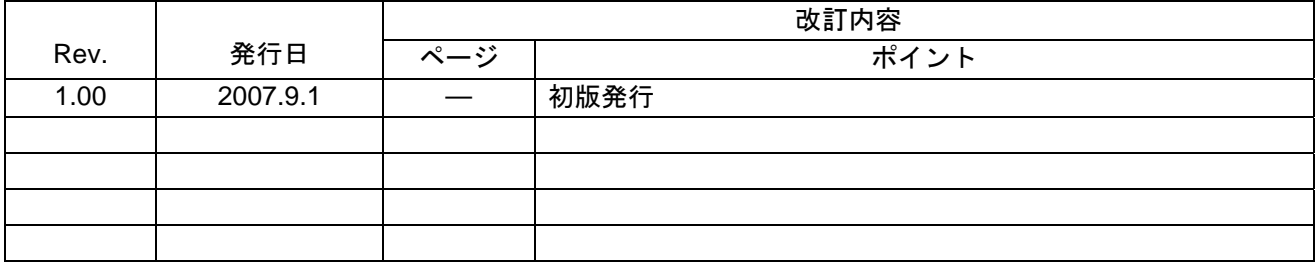

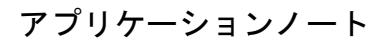

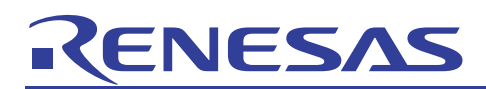

安全設計に関するお願い

1. 弊社は品質、信頼性の向上に努めておりますが、半導体製品は故障が発生したり、誤動作する場合 があります。弊社の半導体製品の故障又は誤動作によって結果として、人身事故、火災事故、社会 的損害などを生じさせないような安全性を考慮した冗長設計、延焼対策設計、誤動作防止設計など の安全設計に十分ご留意ください。

▪ 本資料ご利用に際しての留意事項 ━

- 1.本資料は、お客様が用途に応じた適切なルネサス テクノロジ製品をご購入いただくための参考資料 であり、本資料中に記載の技術情報についてルネサス テクノロジが所有する知的財産権その他の権 利の実施、使用を許諾するものではありません。
- 2. 本資料に記載の製品データ、図、表、プログラム、アルゴリズムその他応用回路例の使用に起因す る損害、第三者所有の権利に対する侵害に関し、ルネサス テクノロジは責任を負いません。
- 3. 本資料に記載の製品データ、図、表、プログラム、アルゴリズムその他全ての情報は本資料発行時 点のものであり、ルネサス テクノロジは、予告なしに、本資料に記載した製品または仕様を変更す ることがあります。ルネサステクノロジ半導体製品のご購入に当たりましては、事前にルネサス テクノロジ、ルネサス販売または特約店へ最新の情報をご確認頂きますとともに、ルネサス テクノ ロジホームページ(http://www.renesas.com)などを通じて公開される情報に常にご注意ください。
- 4. 本資料に記載した情報は、正確を期すため、慎重に制作したものですが万一本資料の記述誤りに起 因する損害がお客様に生じた場合には、ルネサステクノロジはその責任を負いません。
- 5. 本資料に記載の製品データ、図、表に示す技術的な内容、プログラム及びアルゴリズムを流用する 場合は、技術内容、プログラム、アルゴリズム単位で評価するだけでなく、システム全体で十分に 評価し、お客様の青任において適用可否を判断してください。ルネサス テクノロジは、適用可否に 対する責任は負いません。
- 6. 本資料に記載された製品は、人命にかかわるような状況の下で使用される機器あるいはシステムに 用いられることを目的として設計、製造されたものではありません。本資料に記載の製品を運輸、 移動体用、医療用、航空宇宙用、原子力制御用、海底中継用機器あるいはシステムなど、特殊用途 へのご利用をご検討の際には、ルネサステクノロジ、ルネサス販売または特約店へご照会くださ  $\mathbf{L}$
- 7. 本資料の転載、複製については、文書によるルネサステクノロジの事前の承諾が必要です。
- 8. 本資料に関し詳細についてのお問い合わせ、その他お気付きの点がございましたらルネサス テクノ ロジ、ルネサス販売または特約店までご照会ください。

© 2007 Renesas Technology Corp., All rights reserved.